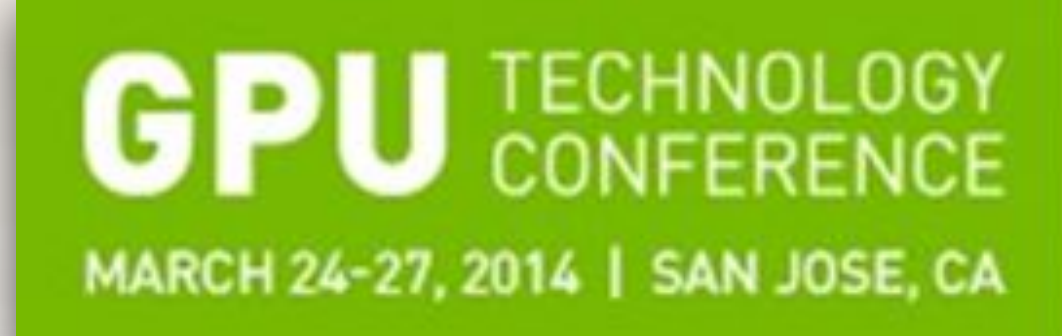

*Date: 25 March 2014, San Jose, CA, USA - Presentation S4729*

### An Overview of FastFlow: Combining Pattern-Level Abstraction and Efficiency in GPGPUs **IMPACT**

**The Brightest People The Best Ideas The Biggest Opportunities** 

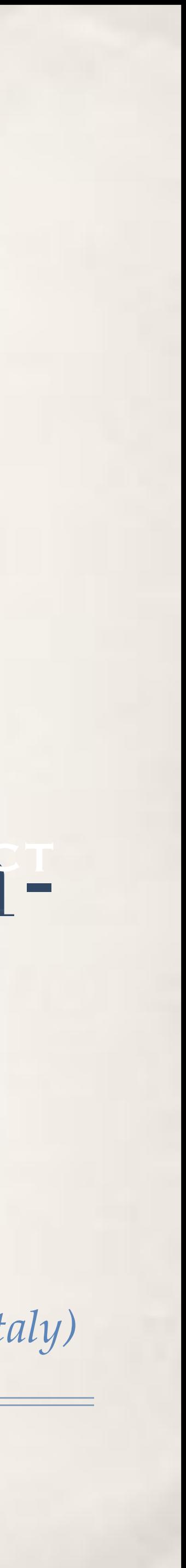

Marco Aldinucci, Computer Science Department, University of Turin, Italy *M. Torquati (University of Pisa, Italy), M. Drocco, G. Peretti Pezzi (University of Turin, Italy), C. Spampinato (University of Catania, Italy)* PI of the CUDA research center at University of Turin, Italy

### Outline

- ✤ Motivational example
	- ✤ An effective (and quite universal) image/video denoiser
	- ✤ Paradigmatic programming pattern for GPGPUs?
- ✤ On patterns for multicore and GPGPUs
	- ✤ FastFlow
	- ✤ Some performance results
	- ✤ A demo

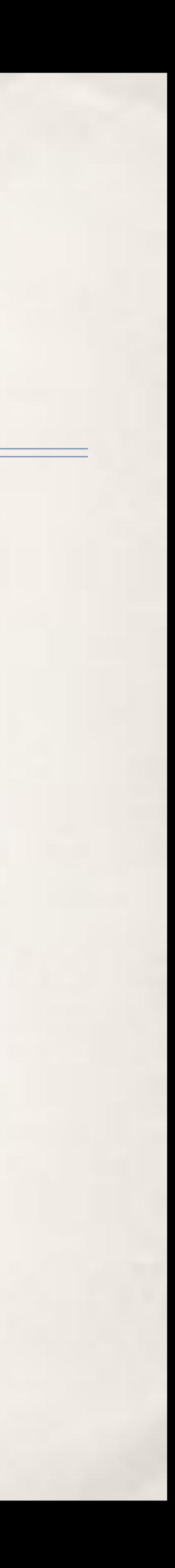

### Salt&Pepper

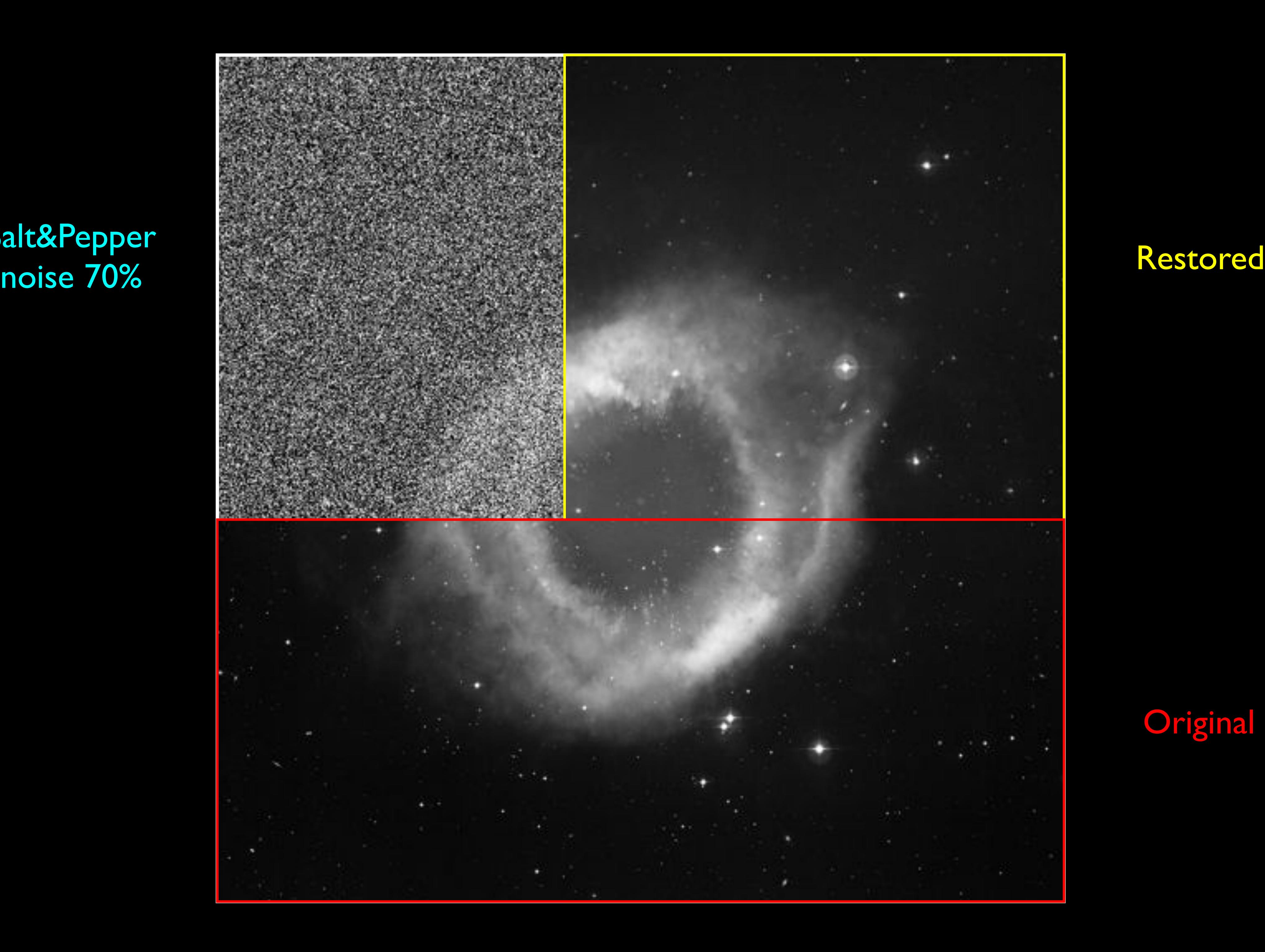

### **Original**

## Salt & Pepper and Gaussian noises

- ✤ Electronic and signal noise
- ✤ S&P Uniform distribution of "saturated" white/black pixels
	- ✤ Measured as percentage of affected vs overall pixels
- ✤ Gaussian: White additive noise in the frequency domain
	- ✤ Affect all pixels, with an additive "white" value distributed as a Gaussian
- ✤ Typically restored using statistic filters: e.g. median, median-adaptive
- ✤ Not satisfactory for high levels of noise

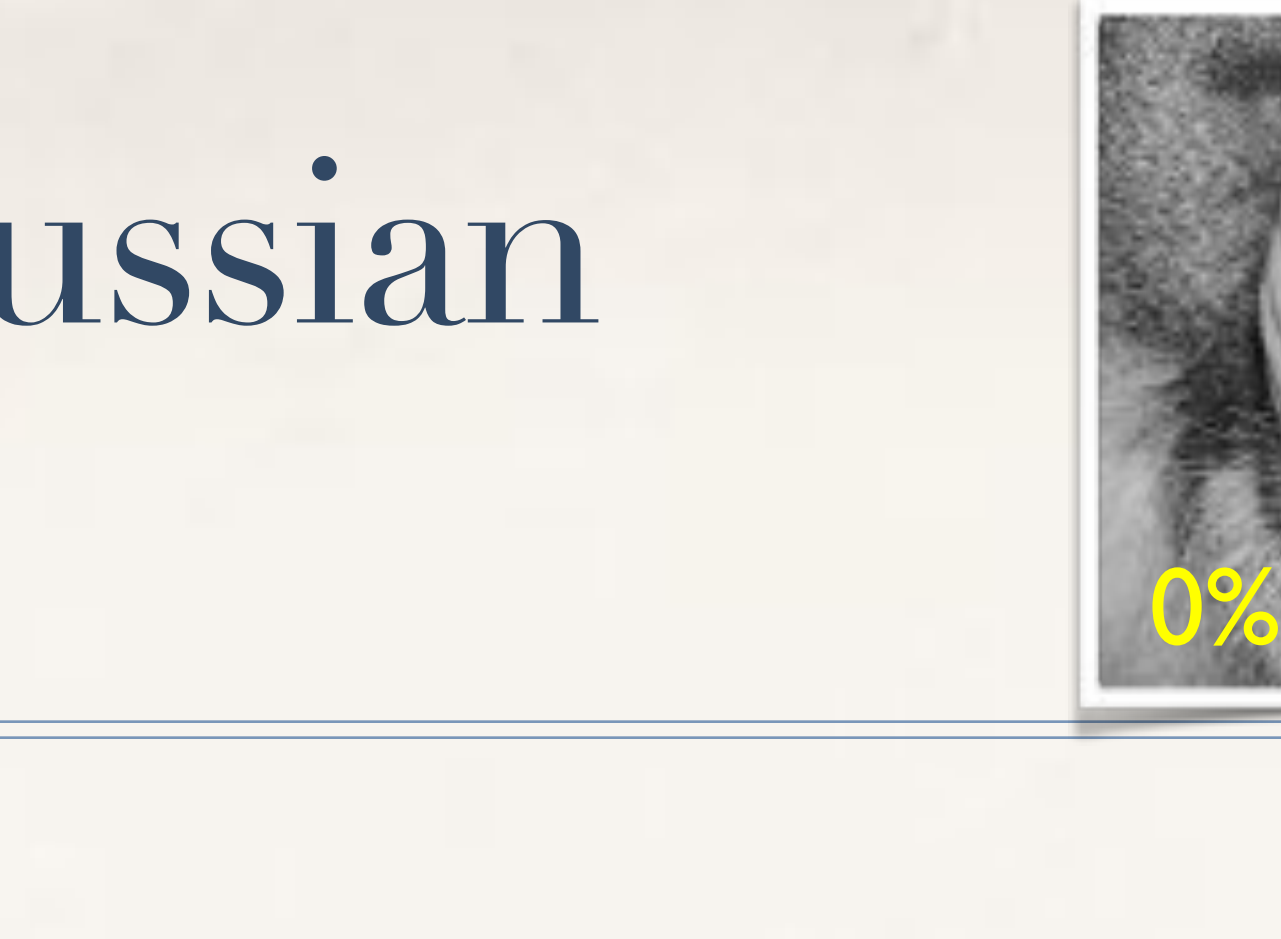

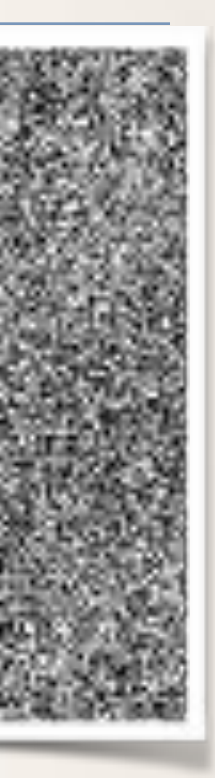

30%

70%

## Two-stage restoring

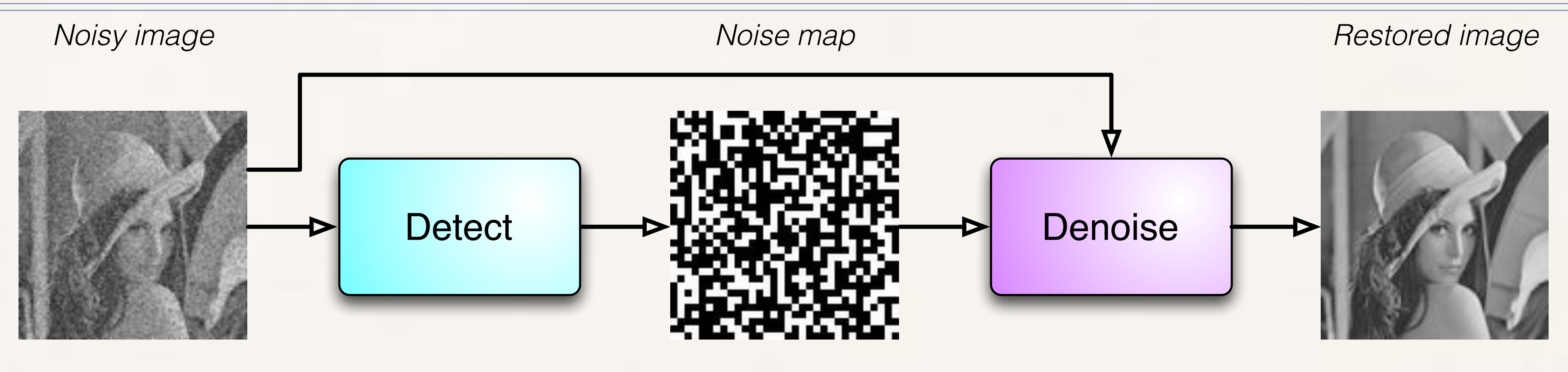

✤ progressive-switching/adaptive median ✤ neural/bayesian networks, fuzzy, …

✤ variational ✤ statistic

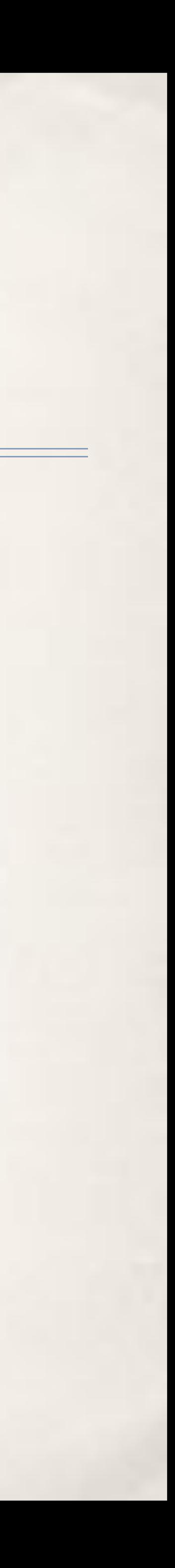

- ✤ Decouple detection decoupled from restoration
	- ✤ Pixels considered not outliers are not altered by restoration
	- ✤ False positives impair restoration quality

## Two-stage restoring

- 
- ✤ Statistic detection + variational restoration
	- ✤ High quality, edge-preserving filtering
	- ✤ Much more computational demanding, not really viable without parallelism
		- Matlab on  $256x256$  image with  $50\%$  of noise requires dozen of minutes
	- ✤ Stages can be pipelined

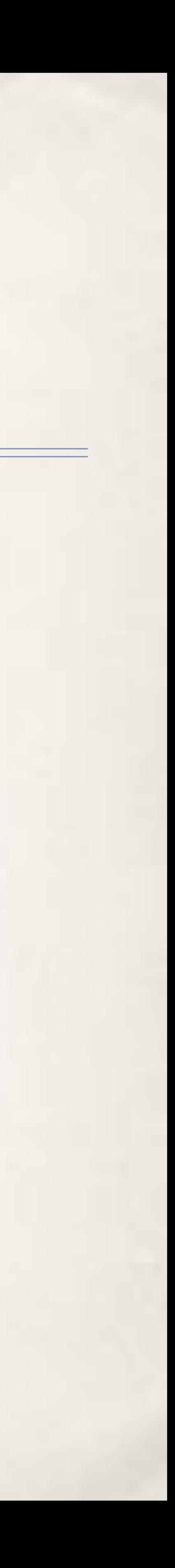

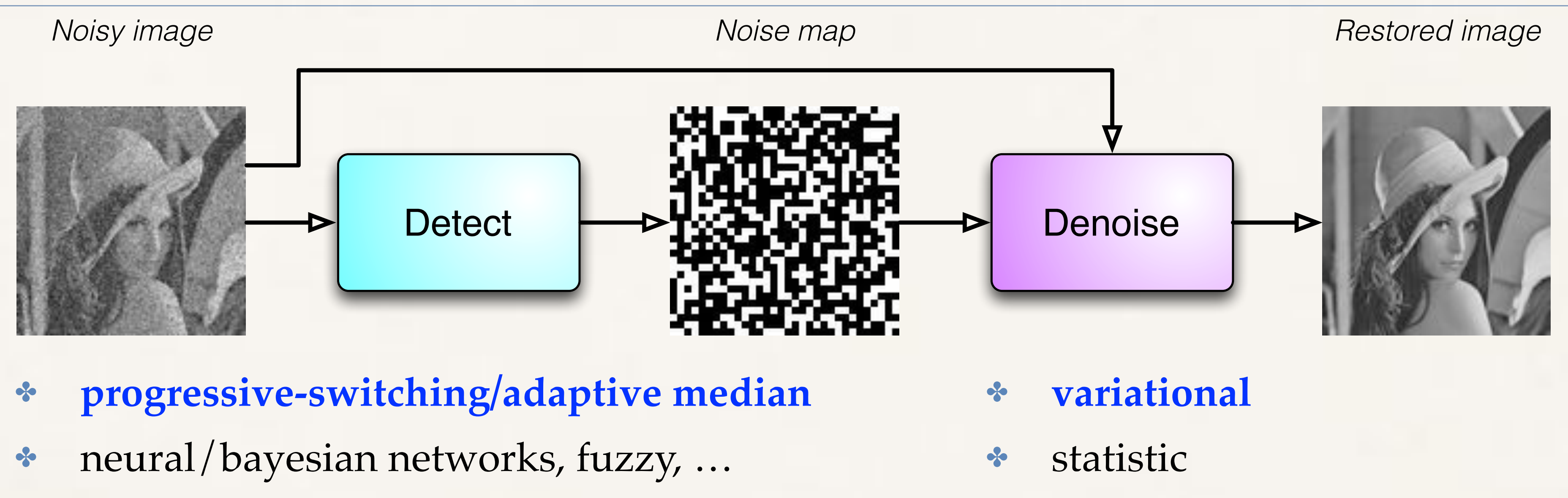

## Variational De-noising: an iterative optimisatio

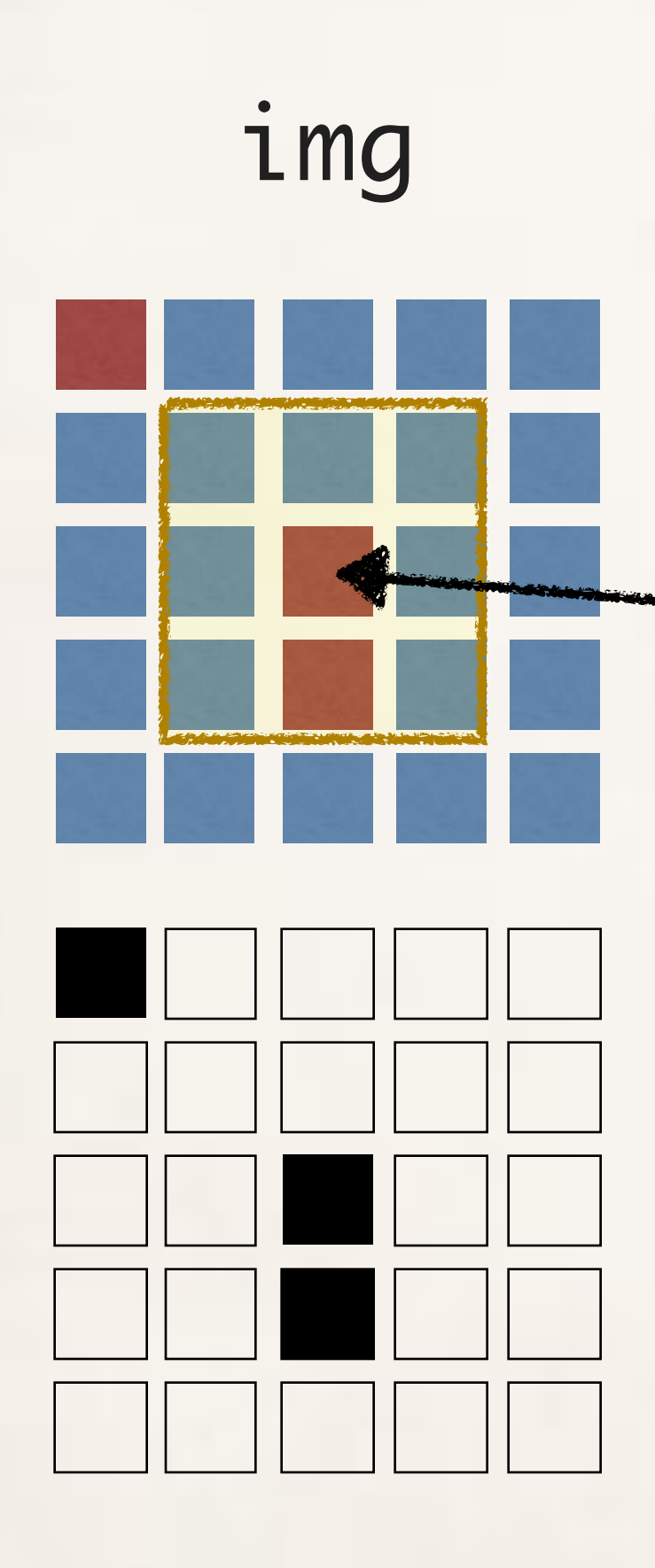

noiseMap

*Try any possible color <i>k the pixel, choose u, the one that minimize the value of F(neighb8(i,j))*

*F(…)* weight differently noisy and not noisy pixe

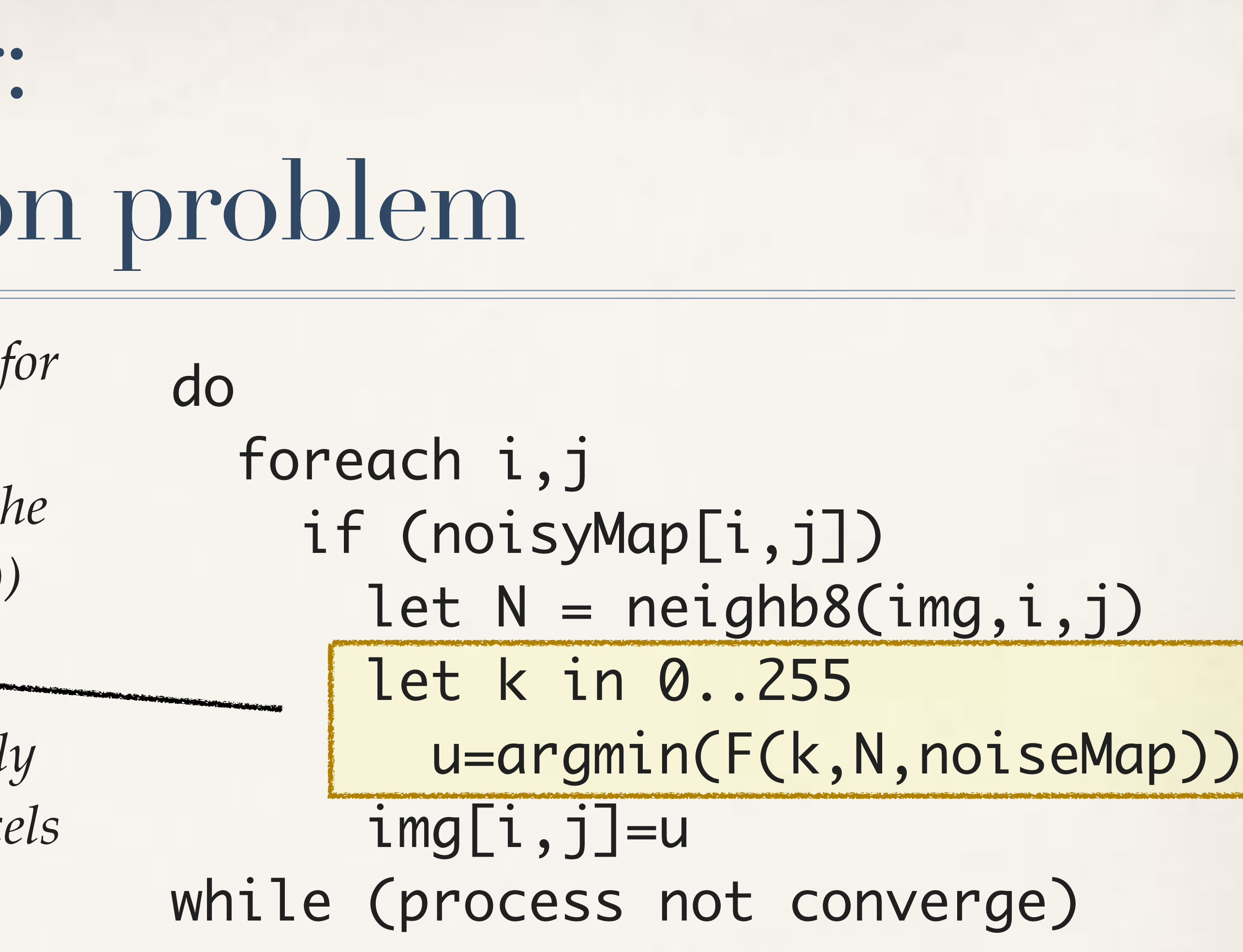

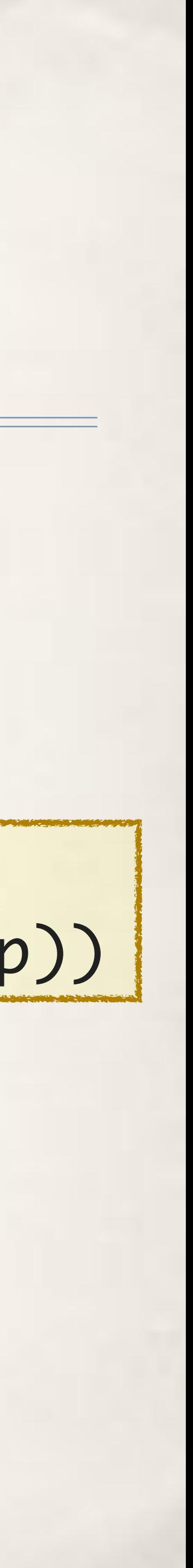

## Convergence can't be evaluated with a reduce (involves three iterations, i.e. memory)

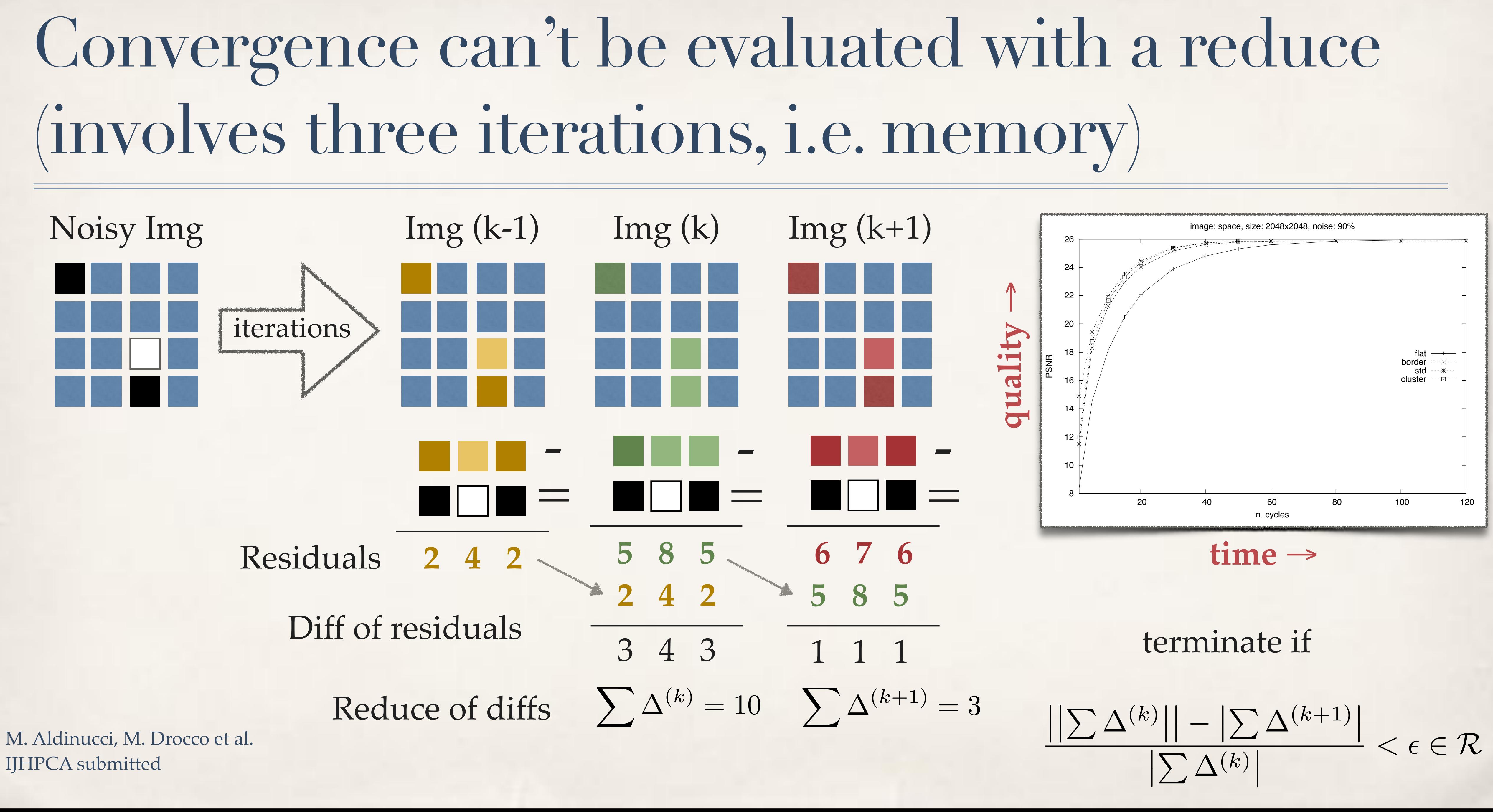

## Patterns natural in GPGPUs

### **Data-Parallel Algorithms**

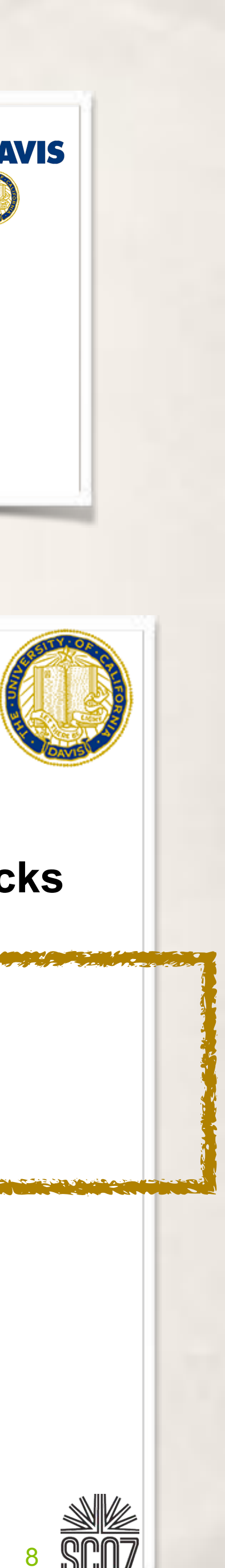

**Efficient algorithms require efficient building blocks**

- -
	-
	-
	-

### **Think In Parallel**

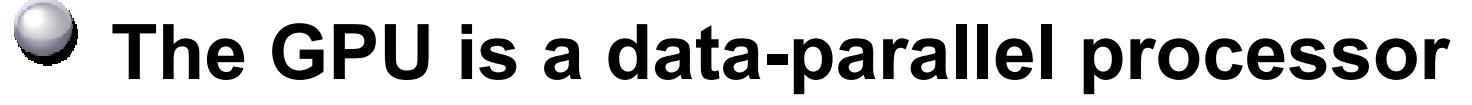

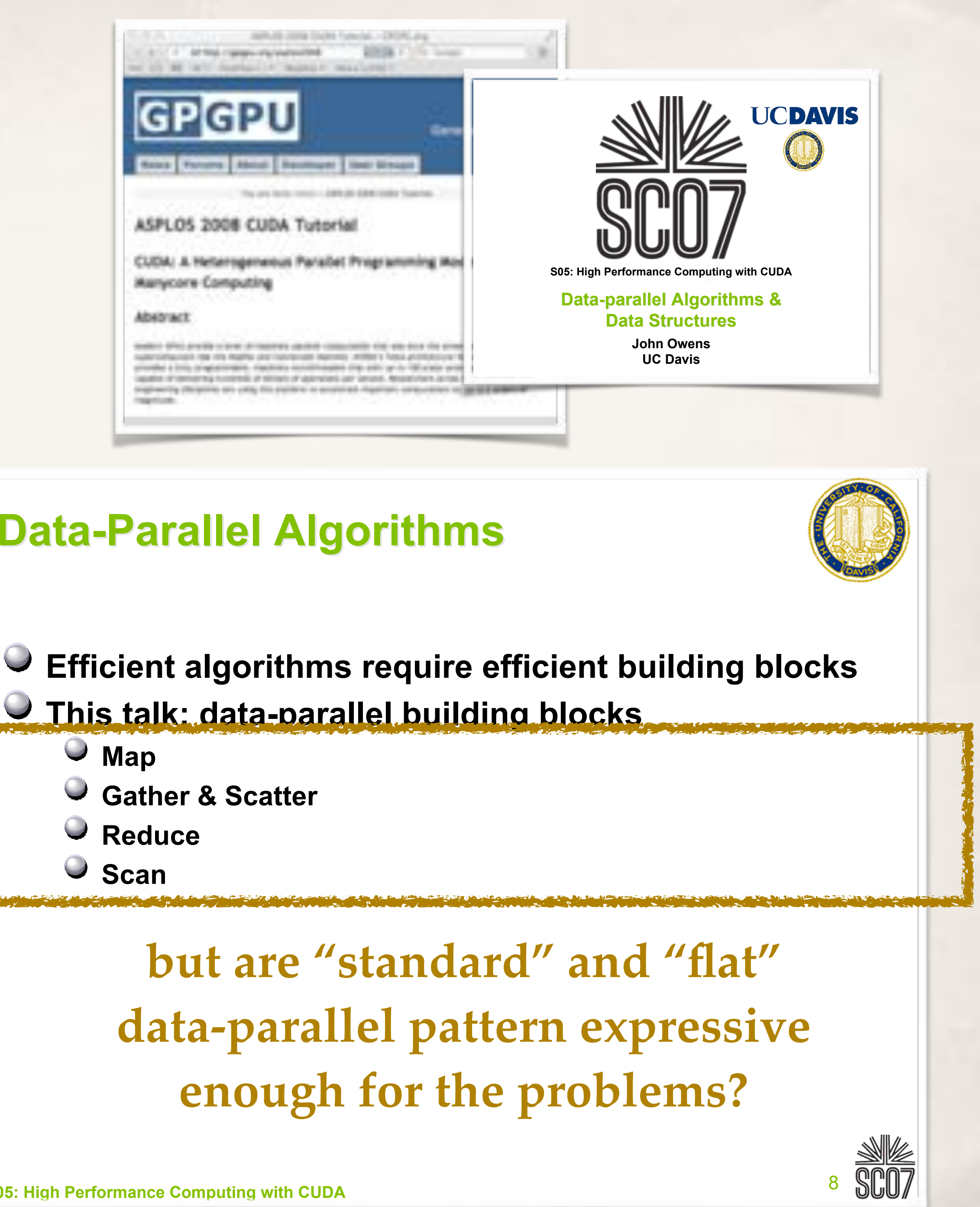

- **Thousands of parallel threads**
- **Thousands of data elements to process**
- **All data processed by the same program SPMD computation model**
- **Contrast with task parallelism and ILP**

### **Best results when you "Think Data Parallel"**

- **Design your algorithm for data-parallelism**
- **Understand parallel algorithmic complexity and efficiency**
- **Use data-parallel algorithmic primitives as building blocks**

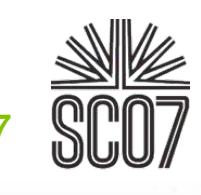

… and this week-known from long time

## Rationale: patterns are there, but

✤ Detect-Denoise can be naturally pipelined ✤ Denoise is a (sort of) map with a stencil • Where,  $x = \langle x1, x2, ..., xn \rangle$ , map  $f x = \langle f(x1), f(x2), ..., f(xn) \rangle$ ✤ Can be written as a map, but is neither natural nor easy ✤ Try to think it without shared memory (halo management) ✤ Convergence evaluation is map across three iterations and reduce ✤ Even more complex to write it as a MapReduce (if not impossibile) ✤ Cholesky LU or C4.5 tree pruning with map, reduce or MapReduce?

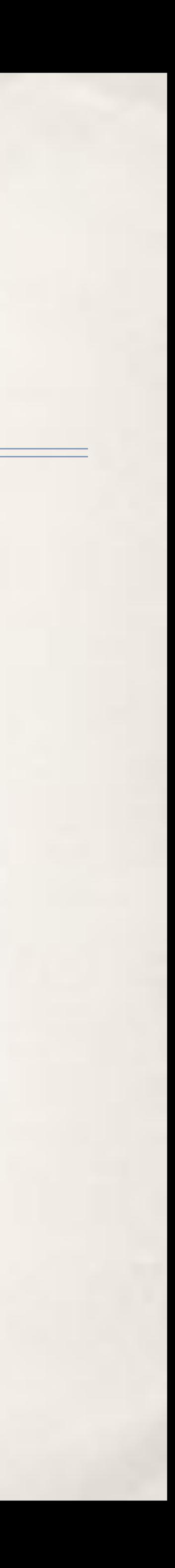

### stencilReduce

- ✤ a (low-level) powerful pattern
	- ✤ presented here, need more validation
- ✤ we believe it capture most of the interesting data parallel computations, especially on GPGPUs
- ✤ Subsumes: map, reduce, mapReduce
- ✤ Programmers do not need to write any line of host code to drive the GPGPU
	- ✤ D2H/H2D, data feeding, synchronisations, block configurations, …

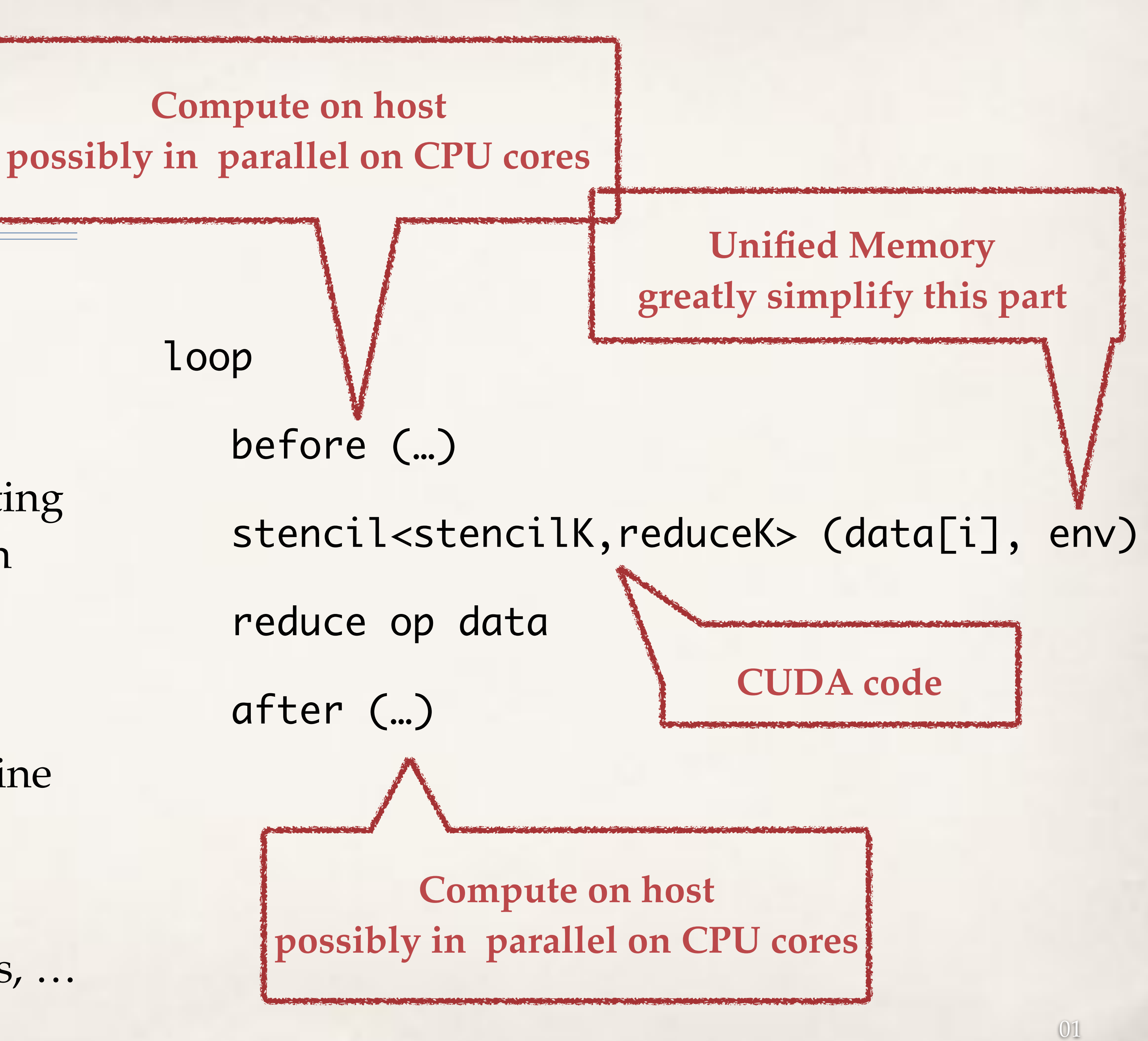

# FastFlow (FF)

- ✤ C++ header-only library
	- ✤ Portable everywhere exists a C++ compiler (C++11 for some features)
- ✤ Provides stream-oriented and data-parallel patterns
	- ✤ compositional, efficient
- ✤ Accommodate diversity via progressive abstraction layers: if you need a different pattern, do it extending a C++ class
- ✤ Multi-core, GPGPUs, distributed
- ✤ https://sourceforge.net/projects/mc-fastflow

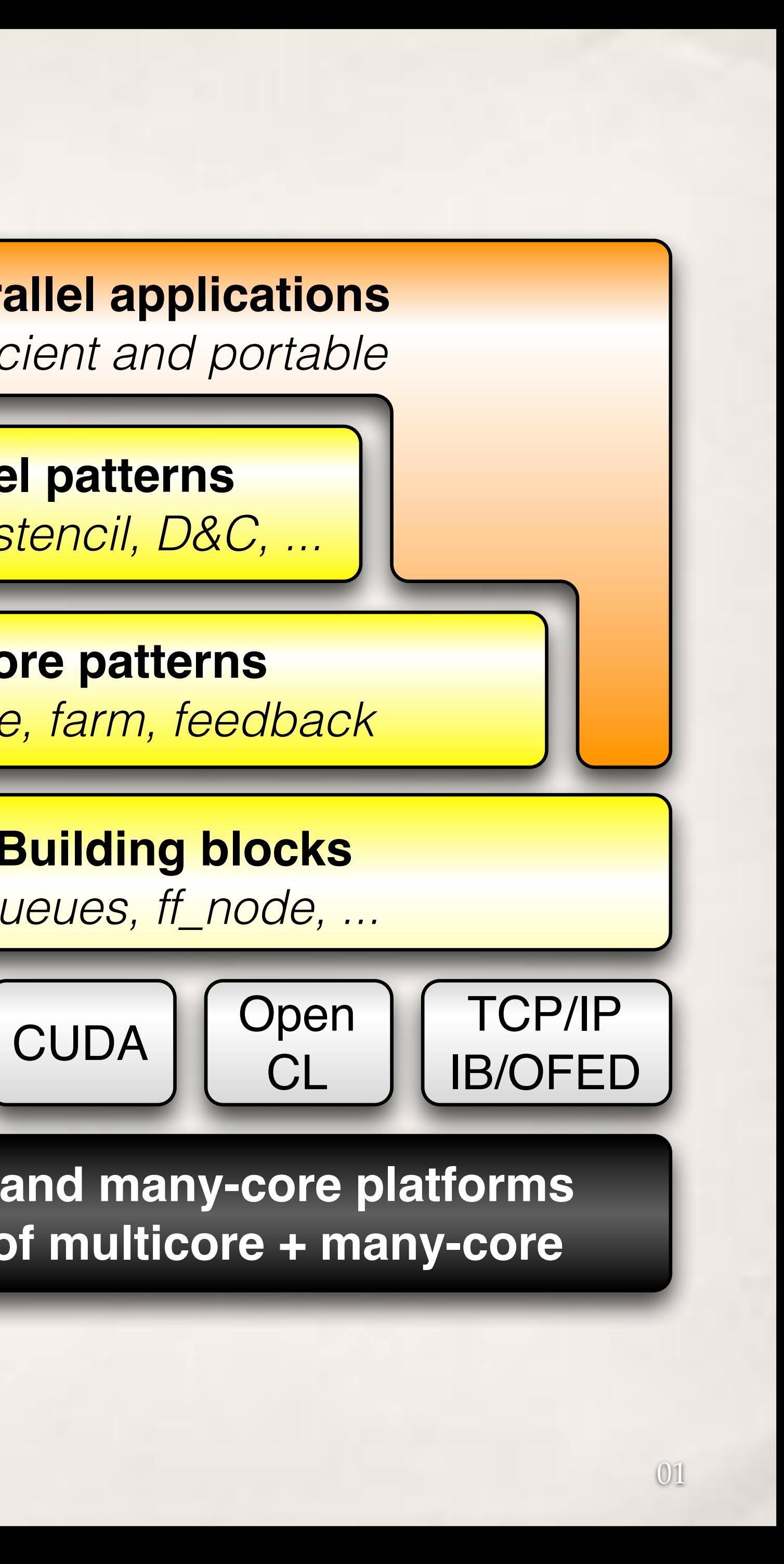

**Core patterns** *pipeline, farm, feedback*

**High-level patterns**

*mapreduce, stencil, D&C, ...*

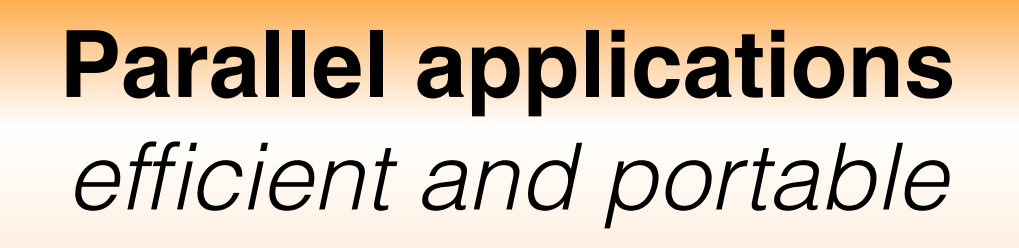

**Multicore and many-core platforms Clusters of multicore + many-core**

**FastFlow**

astFlow

**Building blocks** *queues, ff\_node, ...*

Open

CL

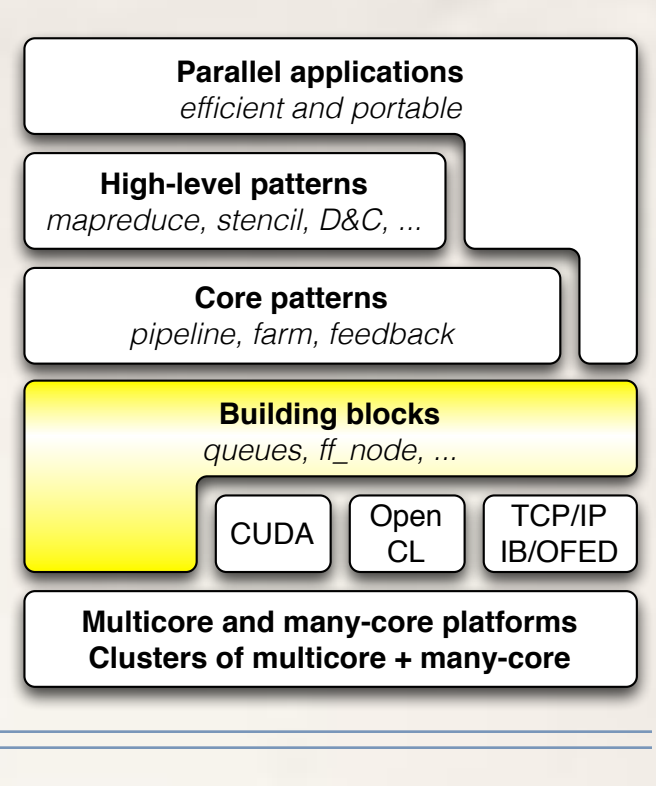

## FF building blocks: nodes and channels

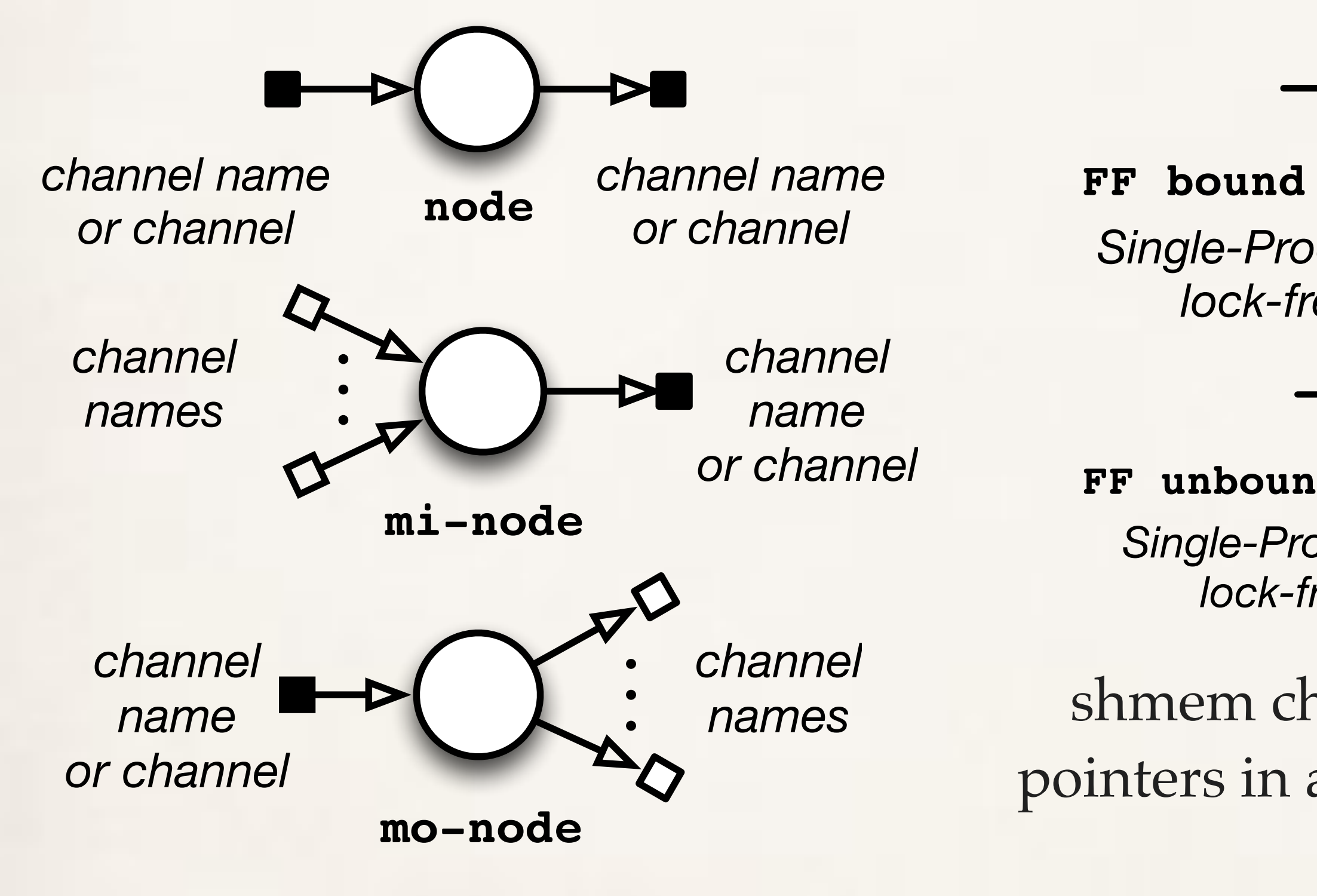

threads or processes threads are non-blocking (can be suspended using a native protocol)

### **FF bound shmem FIFO channel**

*Single-Producer-Single-Consumer lock-free fence-free queue* 

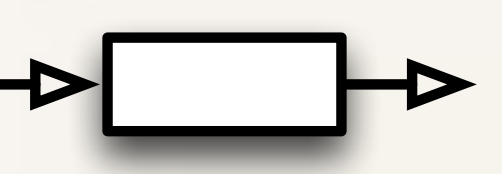

### **FF unbound shmem FIFO channel**

*Single-Producer-Single-Consumer lock-free fence-free queue* 

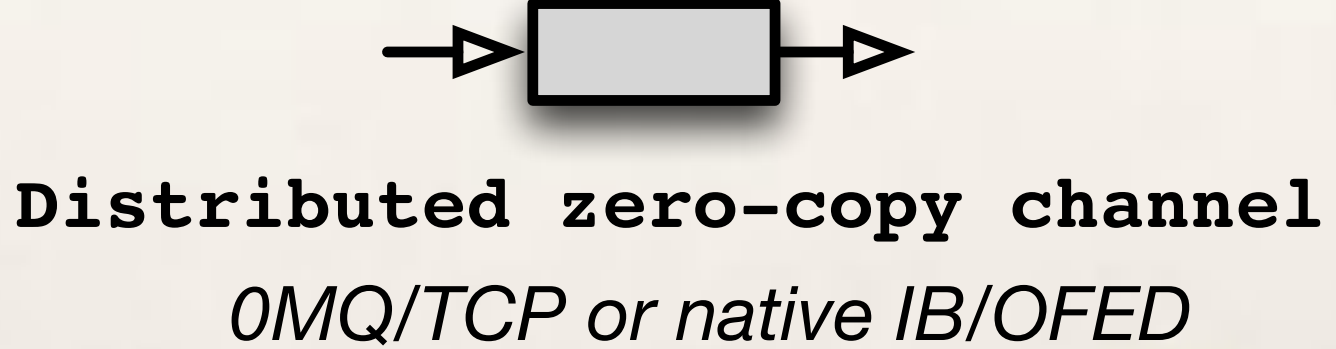

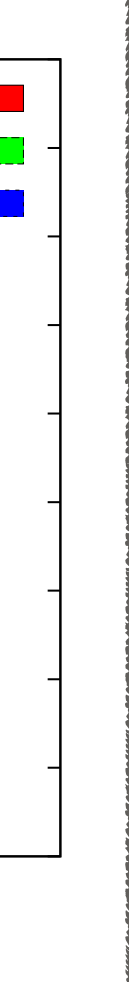

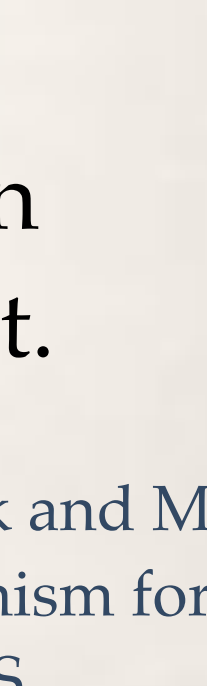

shmem channels communicate pointers in a message passing style

> M. Aldinucci and M. Danelutto and P. Kilpatrick and M Meneghin. An Efficient Synchronisation Mechanism for Multi-Core Systems. Euro-Par 2012. LNCS.

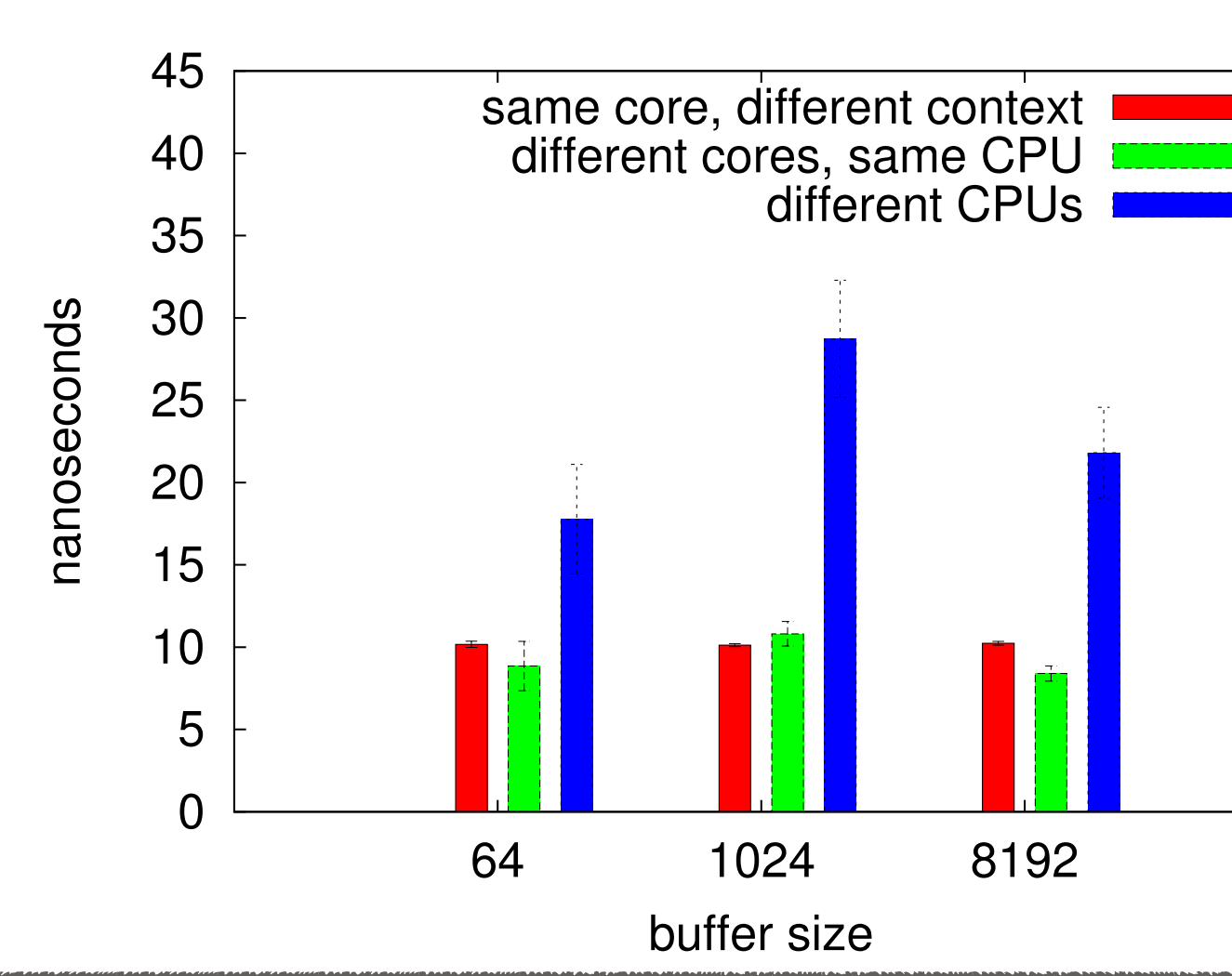

### ✤ MVAPICH ~ 190ns

✤ faster and more scalable than CAS/test-and-set implement.

### Xeon E7-4820 @2.0GHz Sandy Bridge

```
class mynode: public ff_node {
    int svc_init() { 
       \mathcal{V}^* after constructor - running as a thread \mathscr{V}return 0;
```
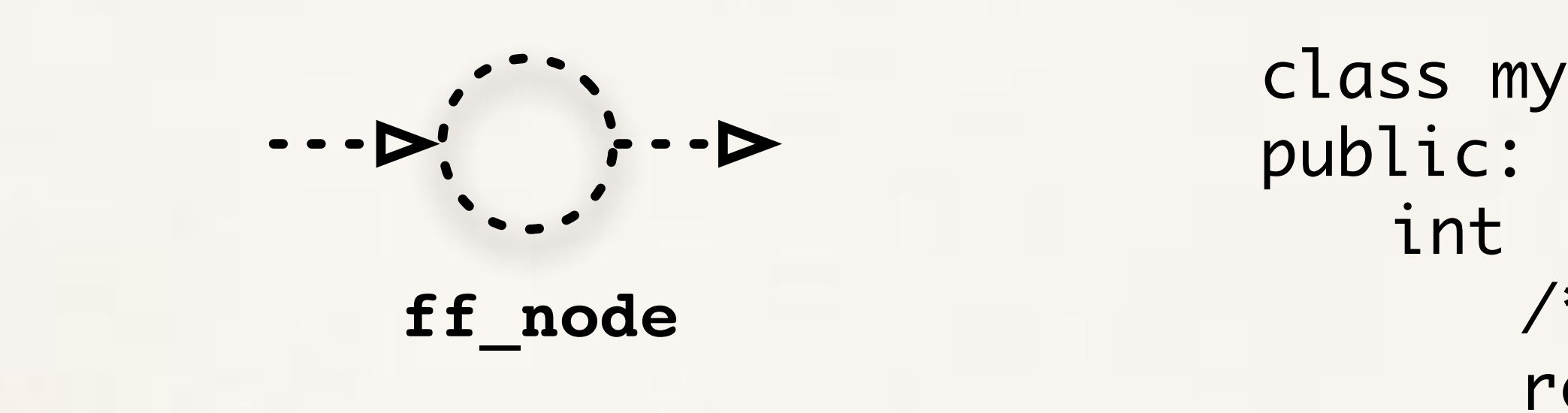

```
void * svc(void * task) {
   int * t = (mytask_t *) task;
   	 	 // do something on task
   	 	 cout << "mynode "<< ff_node::get_my_id()
         	 	 << " received task " << t->payload << "\n";
   	 	 return task;
```
}

}<br>}

```
void svc_end() {
   	 	 /* before destructor - running as a thread */
```
};

mynode **is created as a standard C++ class extending** ff\_node

}<br>}

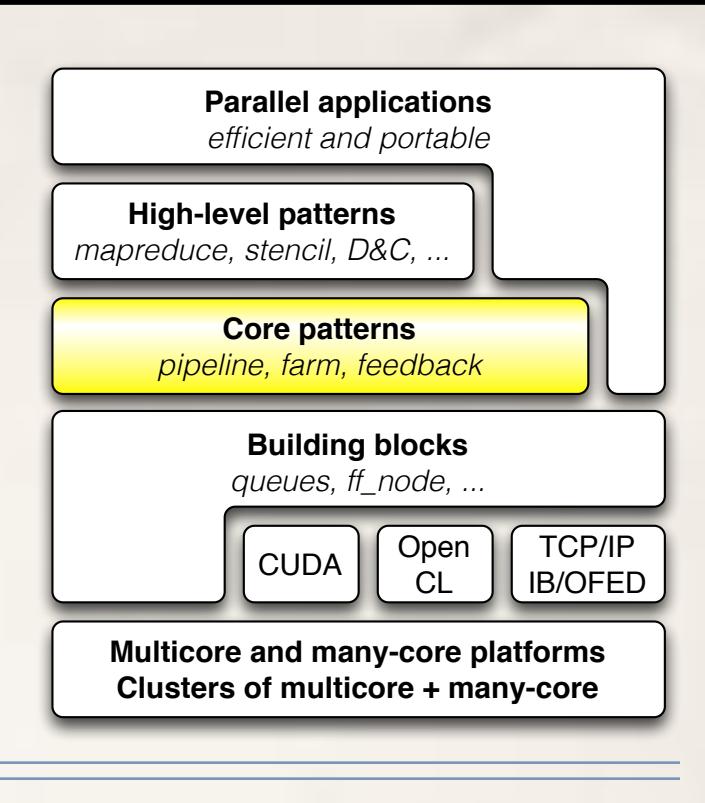

```
class mynode: public ff_node {
   int svc_init() { 
       	 	 /* after constructor - running as a thread */ 
       	 	 return 0;
```

```
void svc_end() {
    \mathcal{V}^* before destructor - running as a thread \mathscr{V}
```

```
void * svc(void * task) {
   int * t = (mytask_t *) task;
   	 	 // do something on task
   	 	 cout << "mynode "<< ff_node::get_my_id()
         	 	 << " received task " << t->payload << "\n";
   	 	 return task;
```
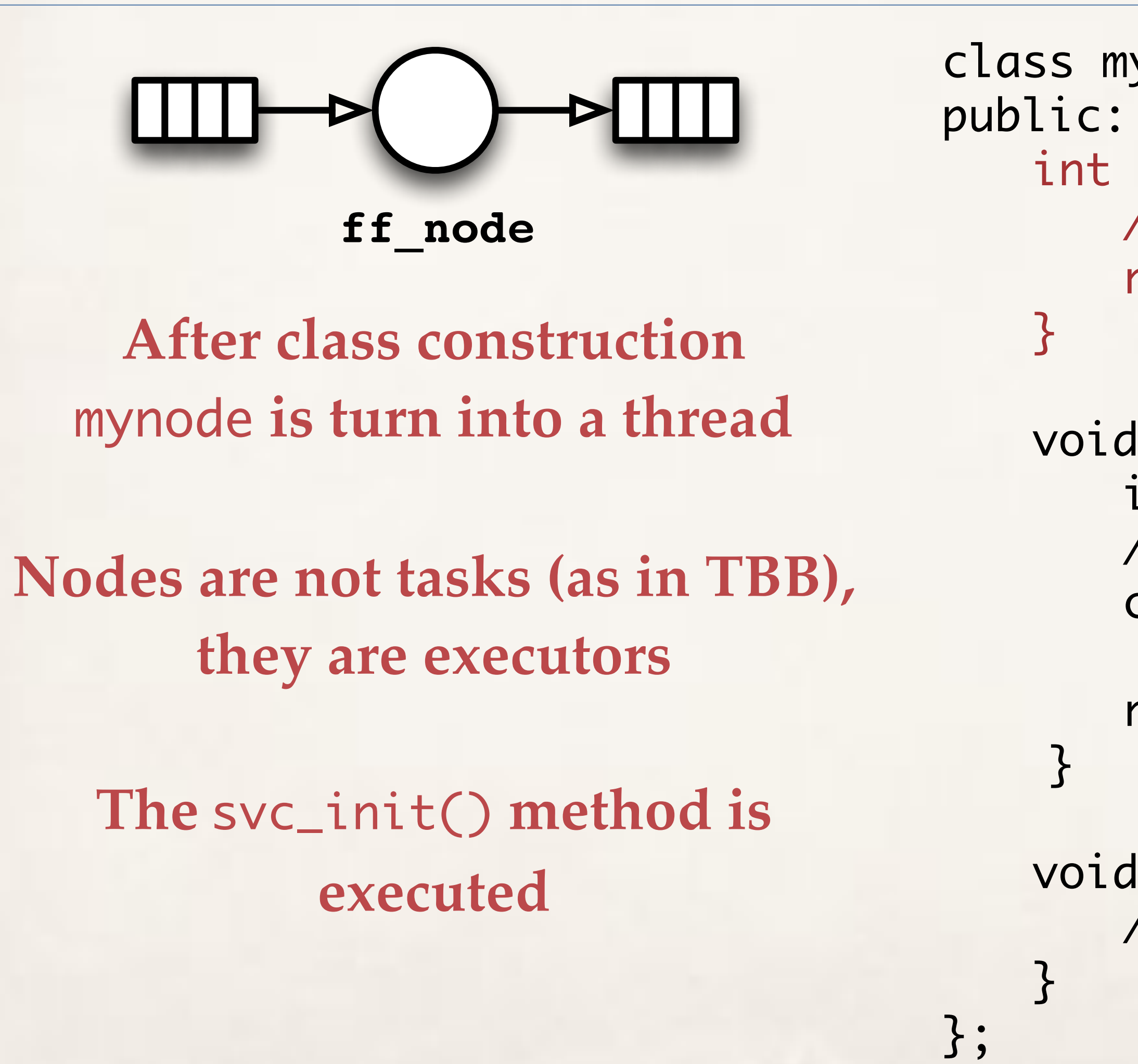

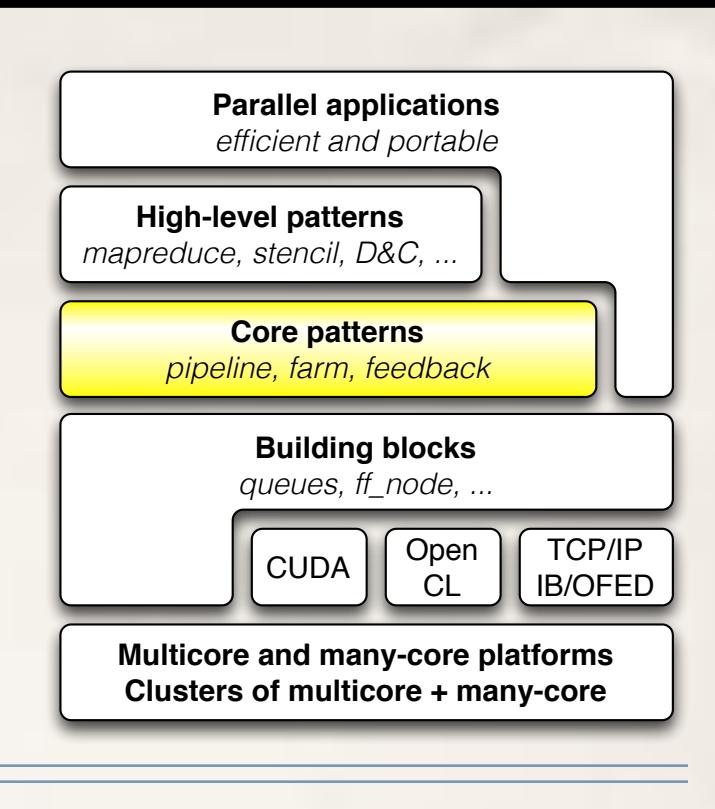

```
class mynode: public ff_node {
    int svc_init() { 
        \mathcal{V}^* after constructor - running as a thread \mathscr{V}	 	 return 0;
```

```
void svc_end() {
    \mathcal{V}^* before destructor - running as a thread \mathscr{V}
```

```
void * svc(void * task) {
   int * t = (mytask_t *) task;
   	 	 // do something on task
   	 	 cout << "mynode "<< ff_node::get_my_id()
         	 	 << " received task " << t->payload << "\n";
   	 	 return task;
```
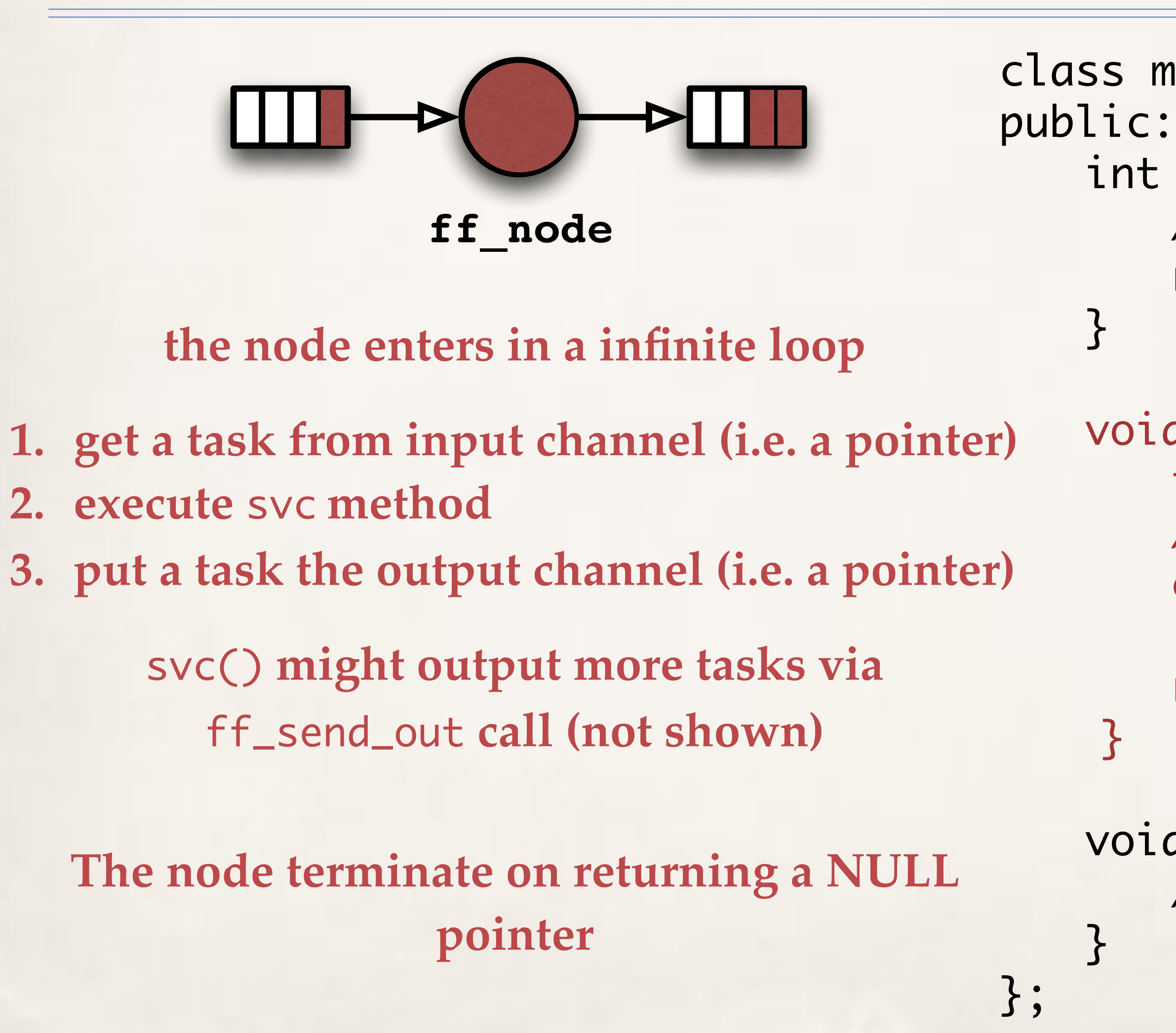

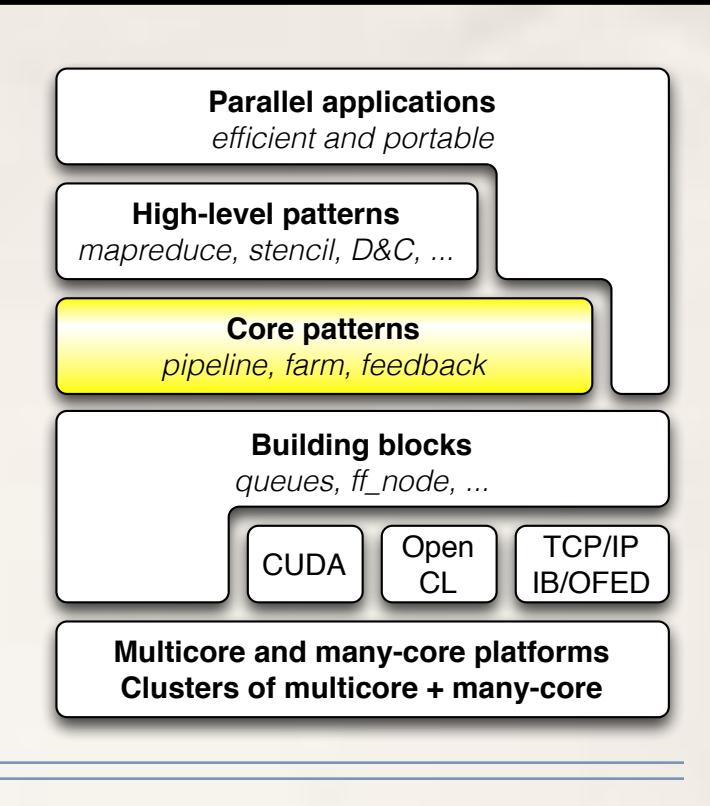

```
int svc_init() { 
   	 	 /* after constructor - running as a thread */ 
   return 0;
```

```
void * svc(void * task) {
   int * t = (mytask_t *) task;
   	 	 // do something on task
   	 	 cout << "mynode "<< ff_node::get_my_id()
         	 	 << " received task " << t->payload << "\n";
   	 	 return task;
```
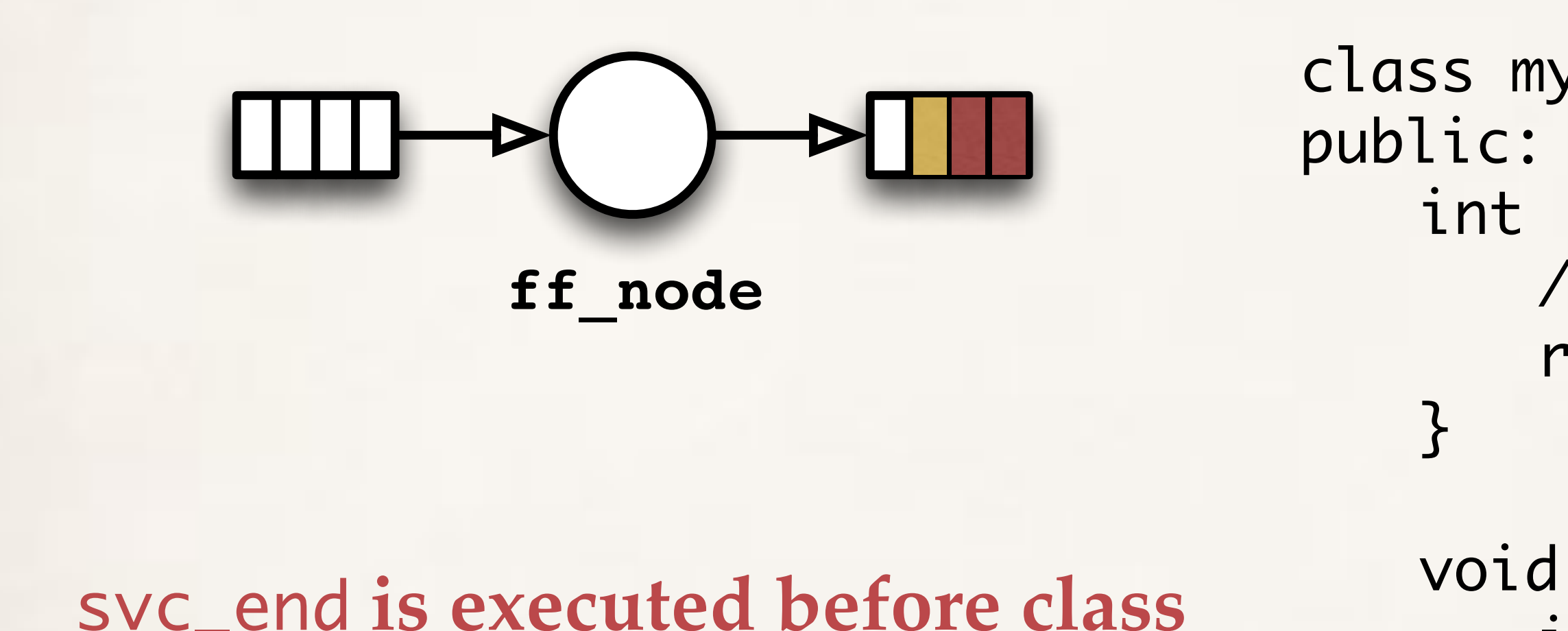

}

```
void svc_end() {
   	 	 /* before destructor - running as a thread */
```
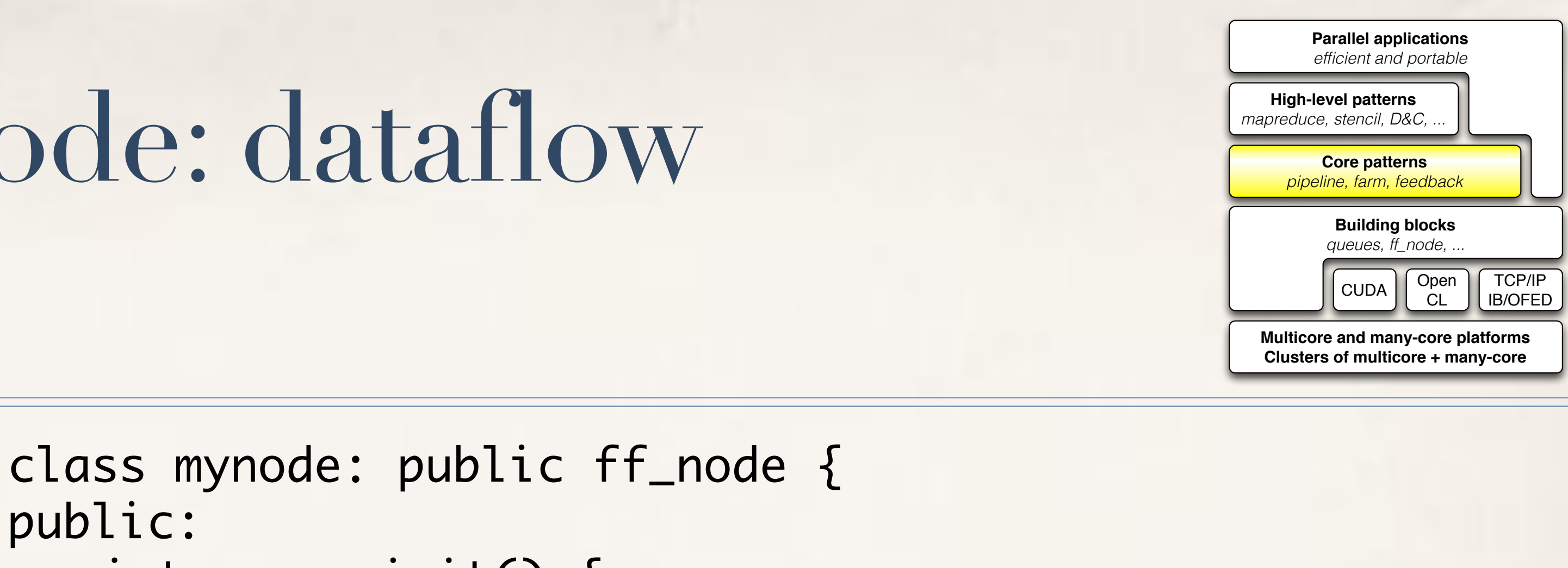

### **destruction**

**termination token is propagated to the next node**

}<br>}

## FF core patterns: pipe, farm, feedback they are streaming networks, not task graphs

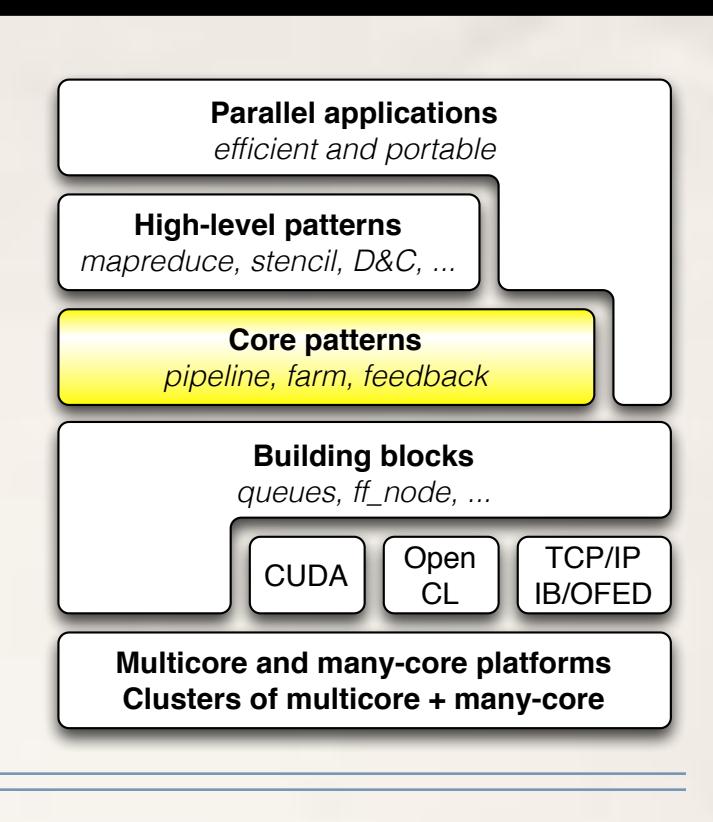

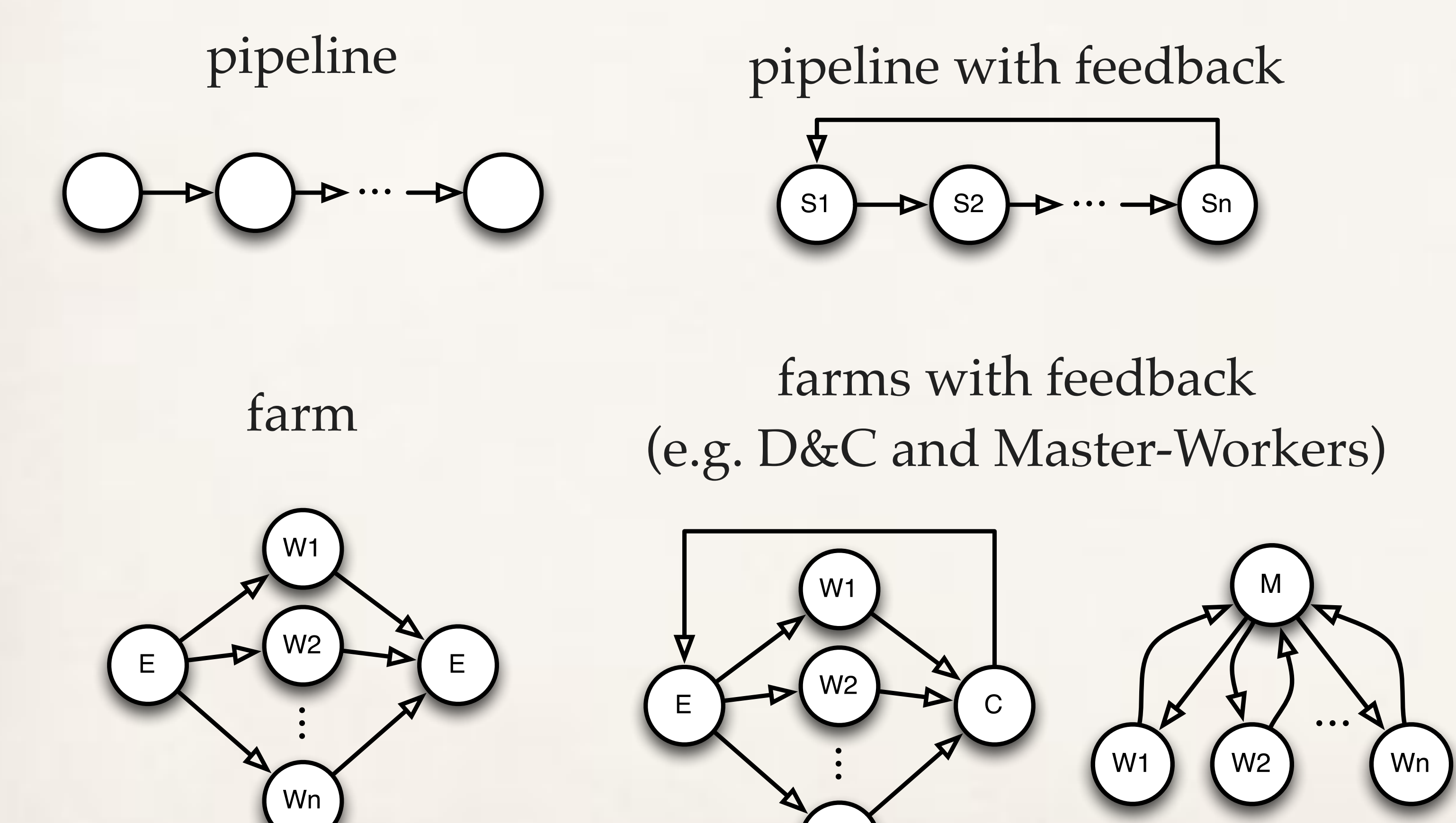

Wn

### or any composition of them

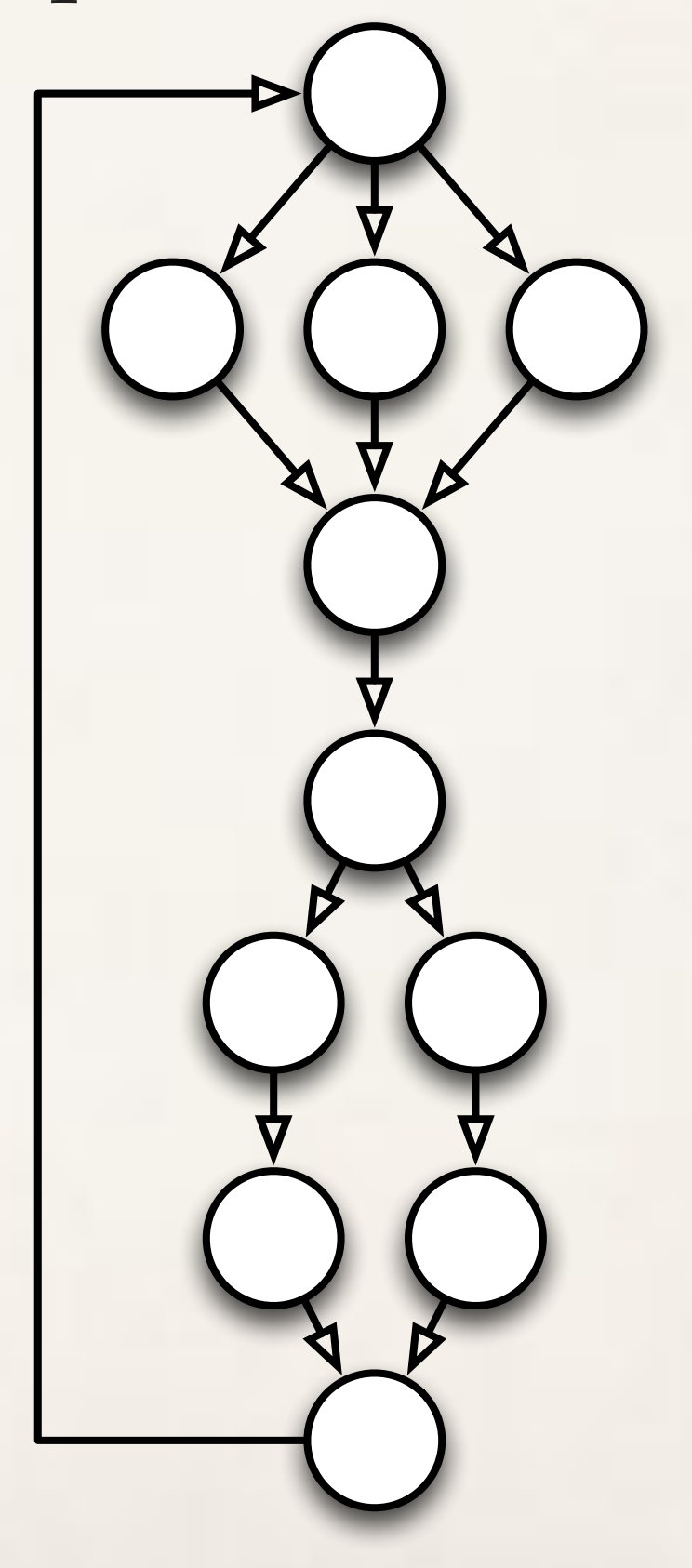

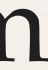

### GPGPUs

- ✤ Fill stencilReduce methods with CUDA kernel code ✤ No CUDA-related host code at all need to be written ✤ Possibly nest stencilReduce into another pattern ✤ e.g. farm to use many GPGPUs ✤ the async copy engine is automatically used via CUDA streams ✤ Helpful to mix threading (or distributed) with GPGPUs
	-

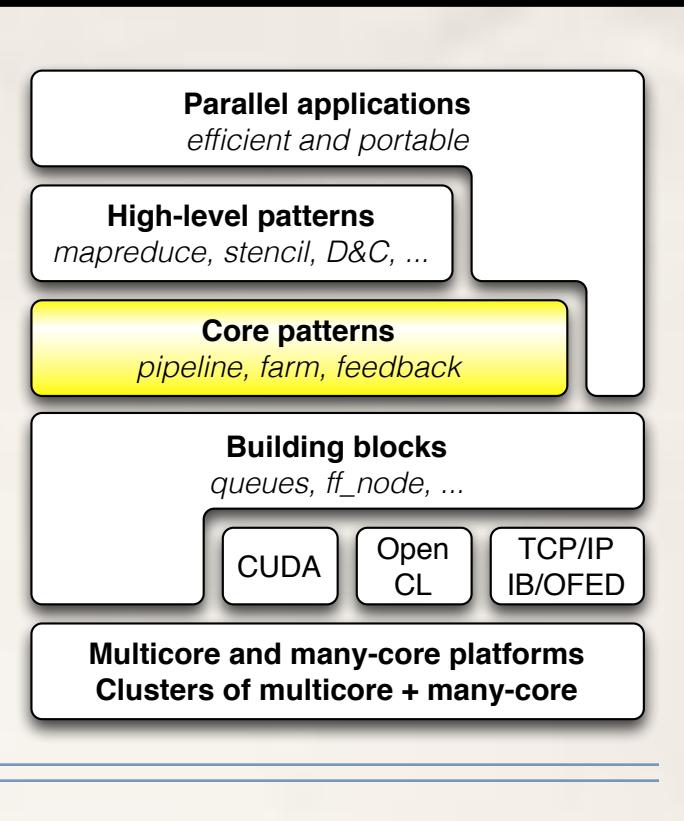

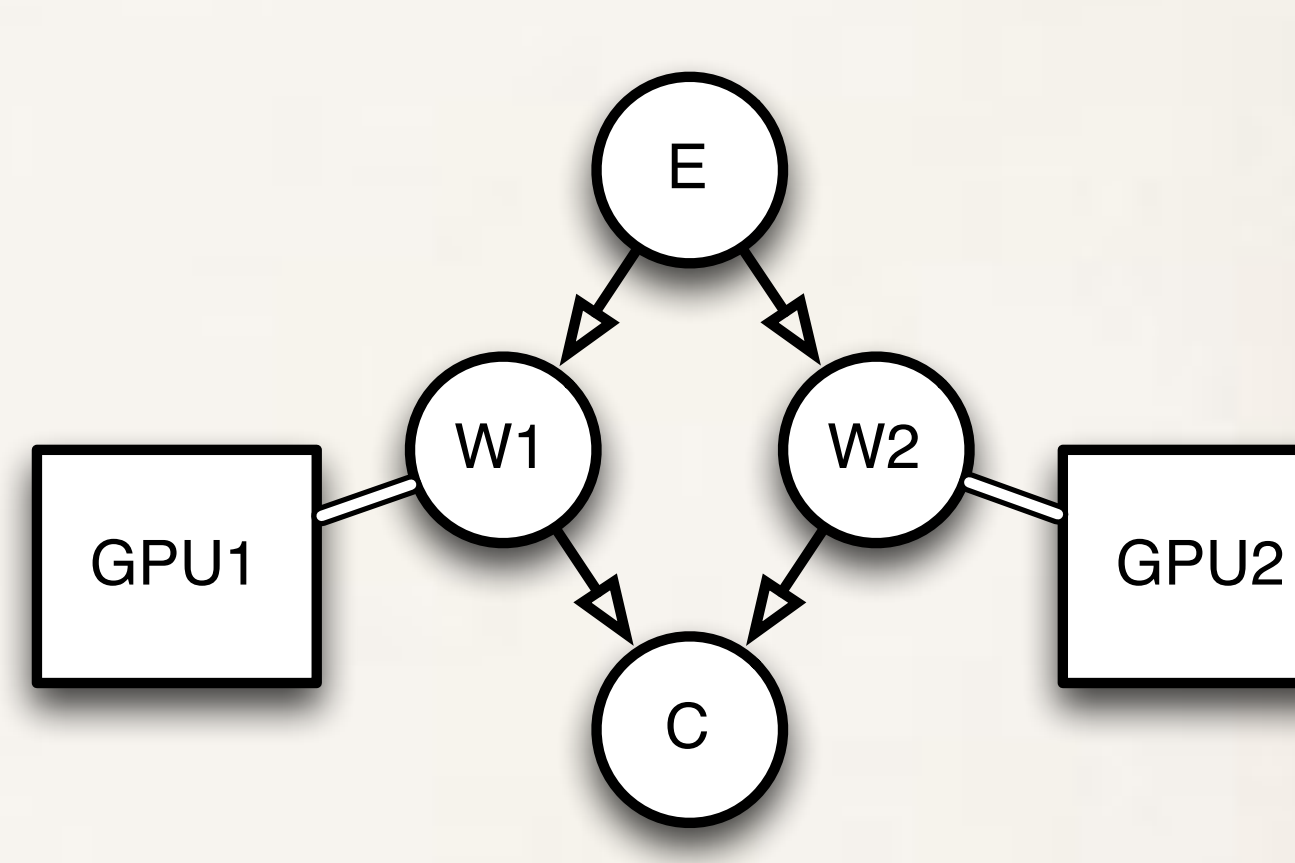

• If you already have your standard host+CUDA code just copy-paste into a svc() method

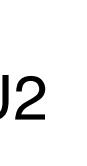

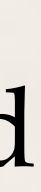

## FF core patterns: rationale

- farm: process in parallel independent tasks (e.g. C++ objects)
	- ✤ true dependencies are enforced only along edges of the graph
	- ✤ workers might synchronise (e.g. w locks/atomics), synchronisation in the business code
- ✤ farm, pipeline and feedback (to build cyclic networks) are enough to write all other patterns
- ✤ Think to GPGPUs design
	- ✤ They be though as machines to compute a map, reduce, stencil, …
	- … but in hardware they are built as a farm that dispatches independent blocks onto multiprocessors (+global memory)

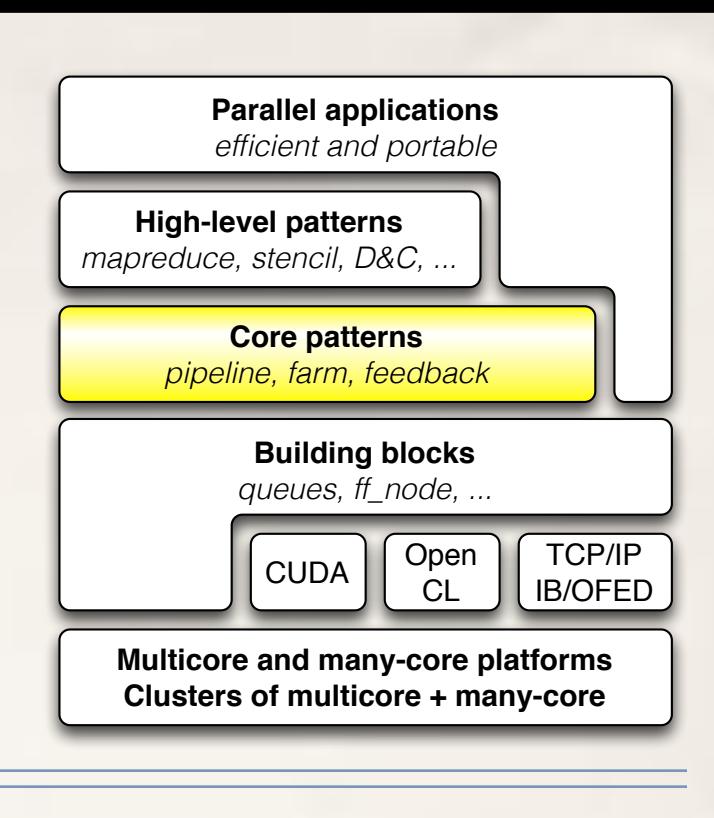

## FF high-level patterns

- ✤ Proposed as code annotations
	- ✤ Similarly to openMP, openacc, …
	- ✤ used to generate a graph at the core pattern level
- ✤ Examples
	- ✤ parallel\_for
	- map, reduce, MapReduce, ... (targeting GPGPUs)
	-

✤ and as many as you want: developing a new pattern is just developing a new class

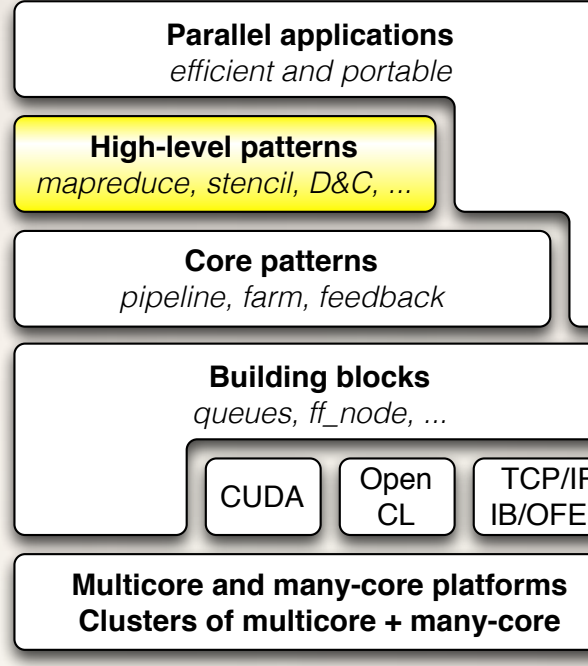

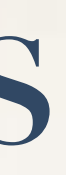

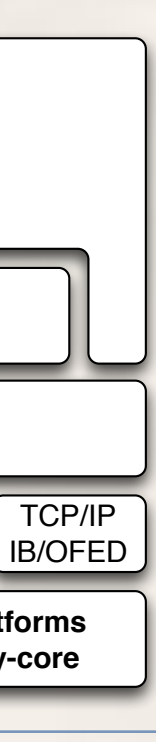

## Example: map (derived from stencilReduce)

- ✤ 2 GPGPUs on the same platform
	- ✤ nest a stencilReduce, map, reduce … into a (host) farm with 2 workers
- ✤ offload code onto distributed GPGPUs
	- ✤ nest a stencilReduce, map, reduce … into a (host) distributed farm with 2 workers
	- ✤ data serialisation is up to user, the framework just provides callback to do it
- In both cases
	- ✤ be sure that tasks are independent (otherwise you need another pattern)

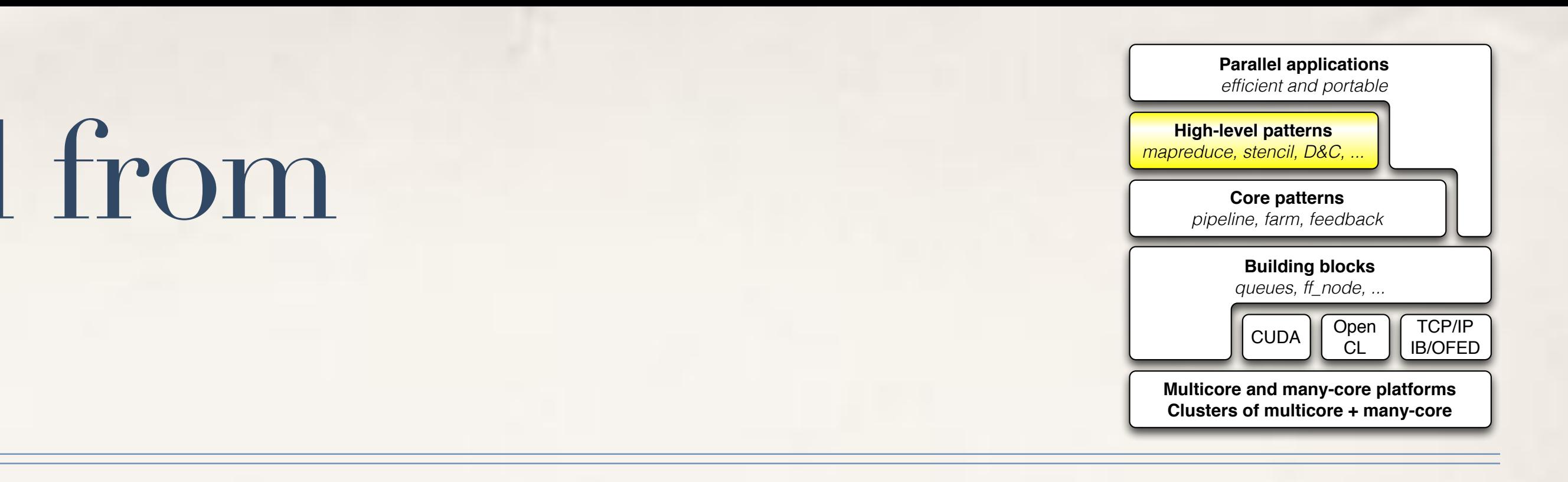

## Example: map (derived from stencilReduce)

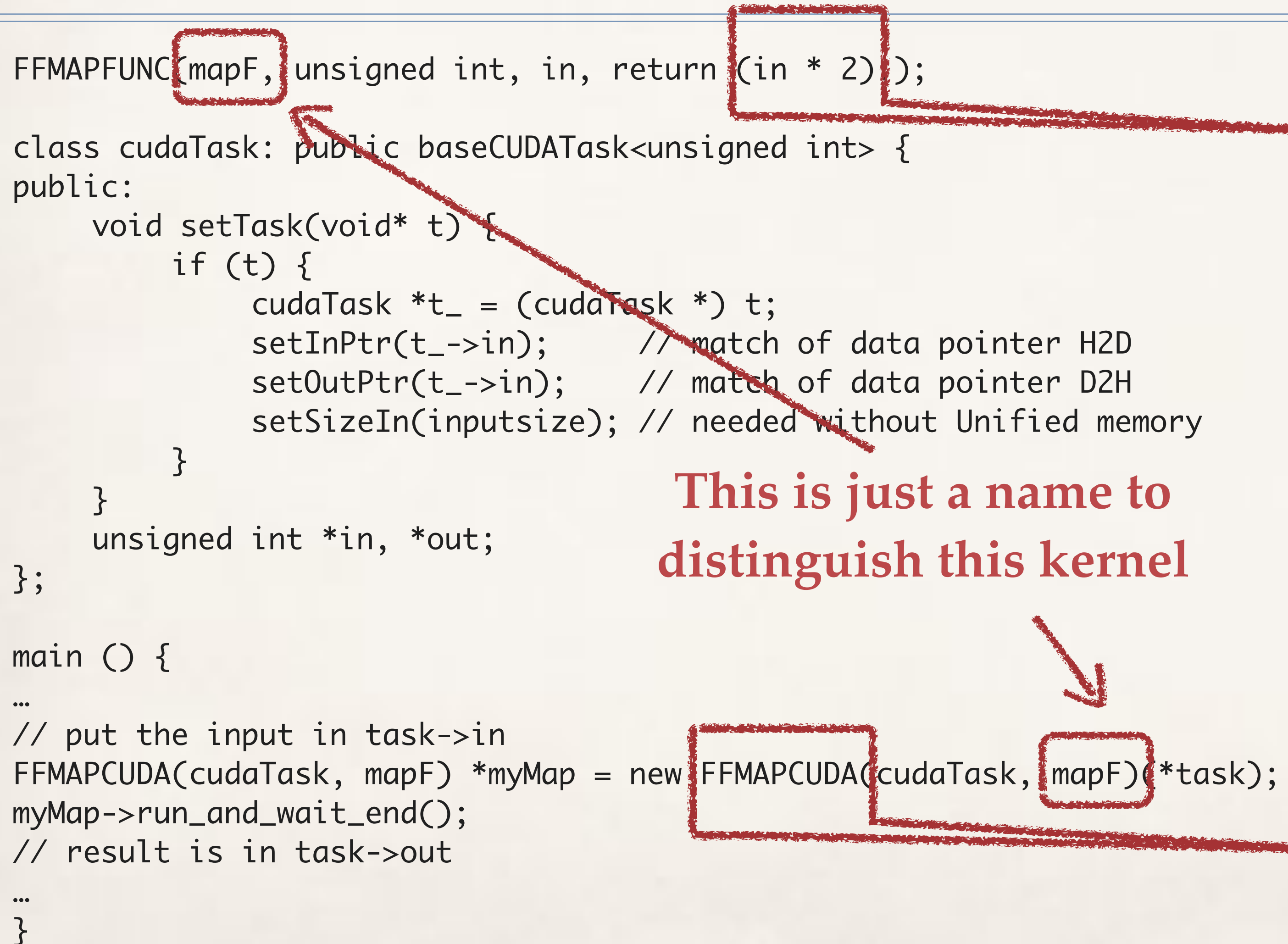

### **This is CUDA code**

**Simple in this case, but any CUDA code is valid here It will be compiled with NVCC**

### **This is a macro**

**For multicore we use C++11 lambda. Theoretically possible to use Lambda for kernel code? (maybe with UnifiedMemory)**

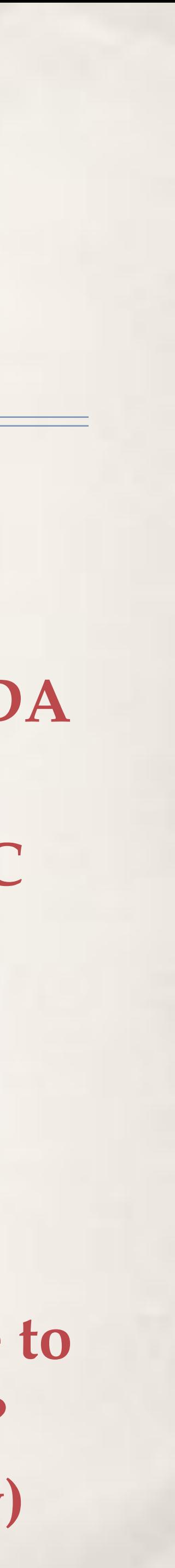

## Example: Qt-mandelbrot (from Qt samples)

…

```
const int Limit = 4;
bool allBlack = true;
if (restart) break;
if (abort) return;
```

```
pf_det.parallel_for(-halfHeight, halfHeight, 1, halfHeight, 
                    8](const long y) {
```

```
}<br>}
private:
ParallelFor pf_det;
```
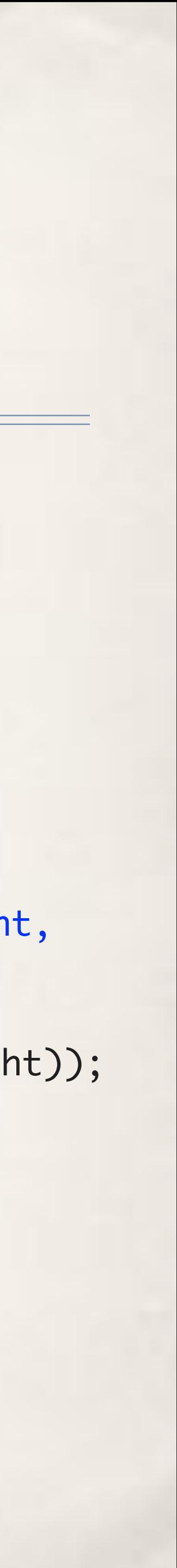

```
uint *scanLine =
```

```
reinterpret_cast<uint *>(image.scanLine(y + halfHeight));
double ay = centerY + (y * scaleFactor);…
```
…

```
…
const int Limit = 4;
bool allBlack = true;
if (restart) break;
if (abort) return;
for (int y = -halfHeight; y < halfHeight; ++y) {
uint *scanLine =
    reinterpret_cast<uint *>(image.scanLine(y + halfHeight));
double ay = centerY + (y * scaleFactor);
…
}<br>}
private:
…
```
### **Original (sequential) FastFlow (parallel)**

### "Demo"

*Don't forget Murphy's law*

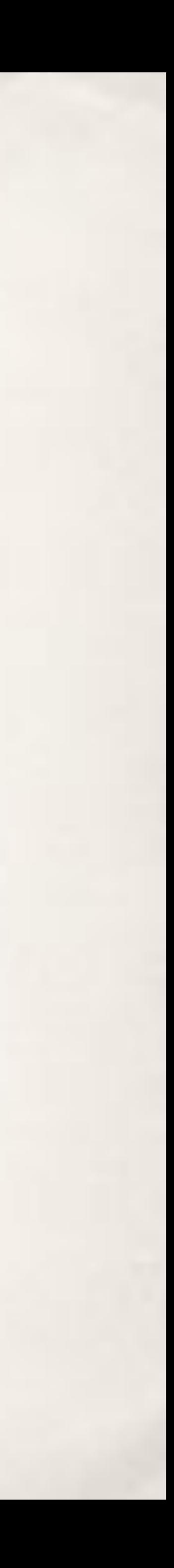

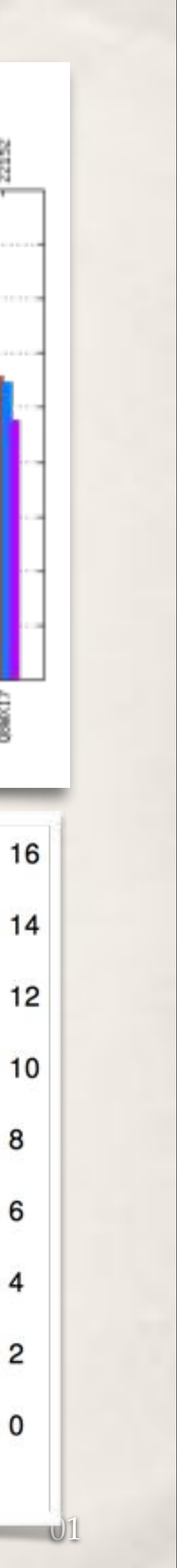

### Performance (multicore)

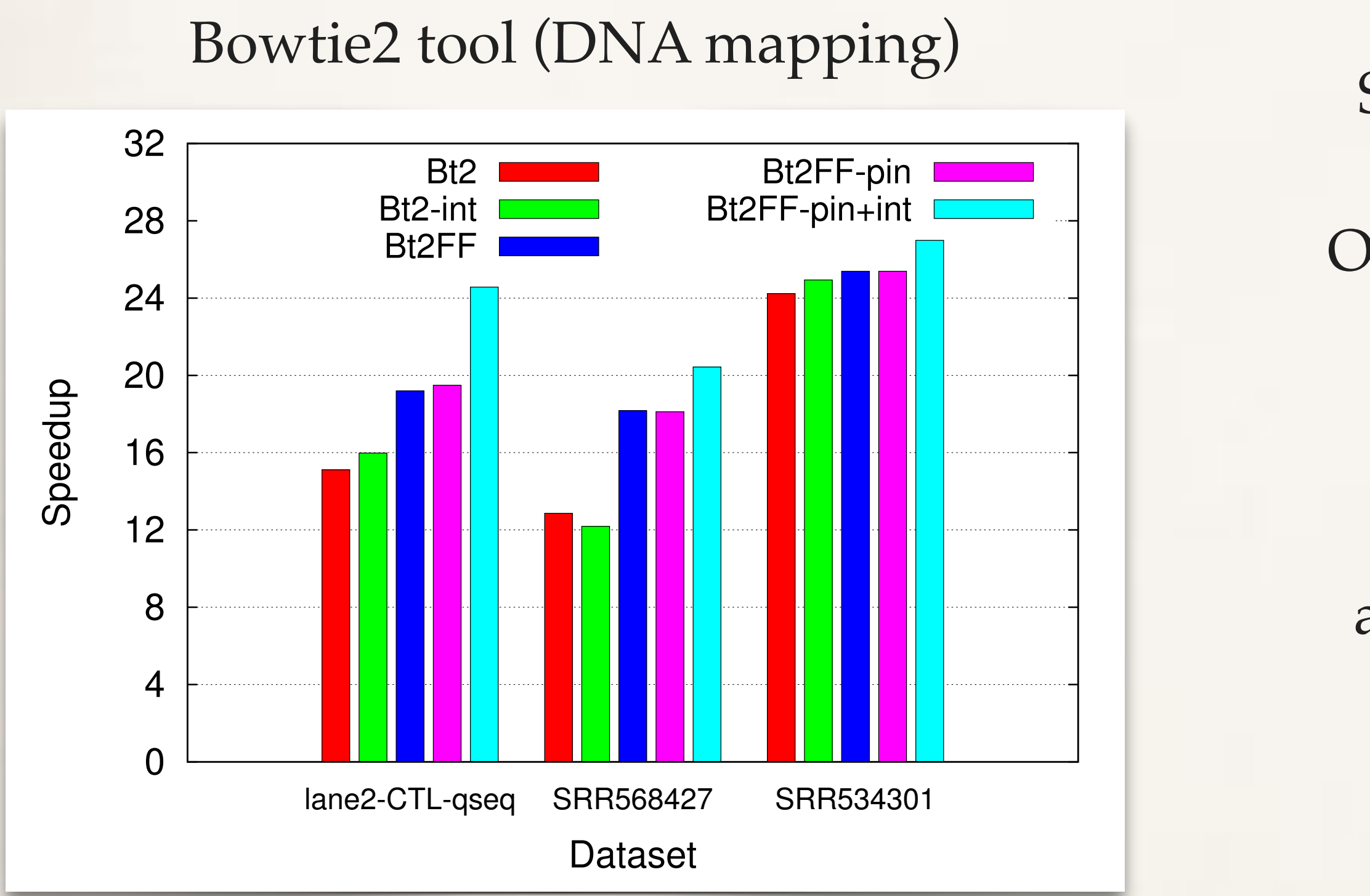

Smith-Waterman (SSE2) against OpenMP, Cilk, TBB against<br>
Francisco<br>
Smith-Waterman<br>
(SSE2) against<br>
DpenMP, Cilk, TBB<br>
Cholesky LU<br>
against PLASMA

Original version: pthreads + test&set spinlocks FF differs no more than 30 lines of code from the original on several thousands (including memory affinity management)

Cholesky LU

→

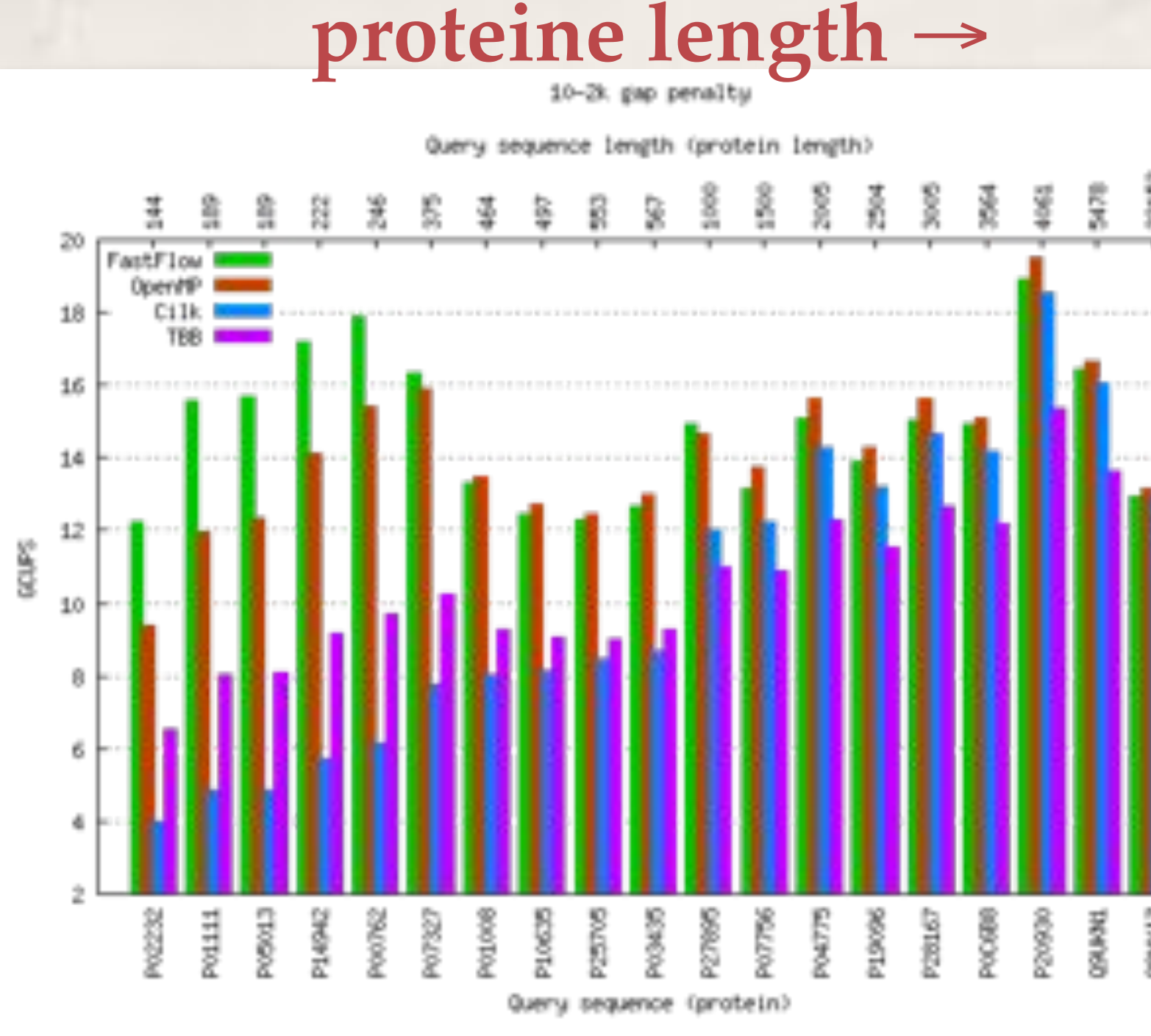

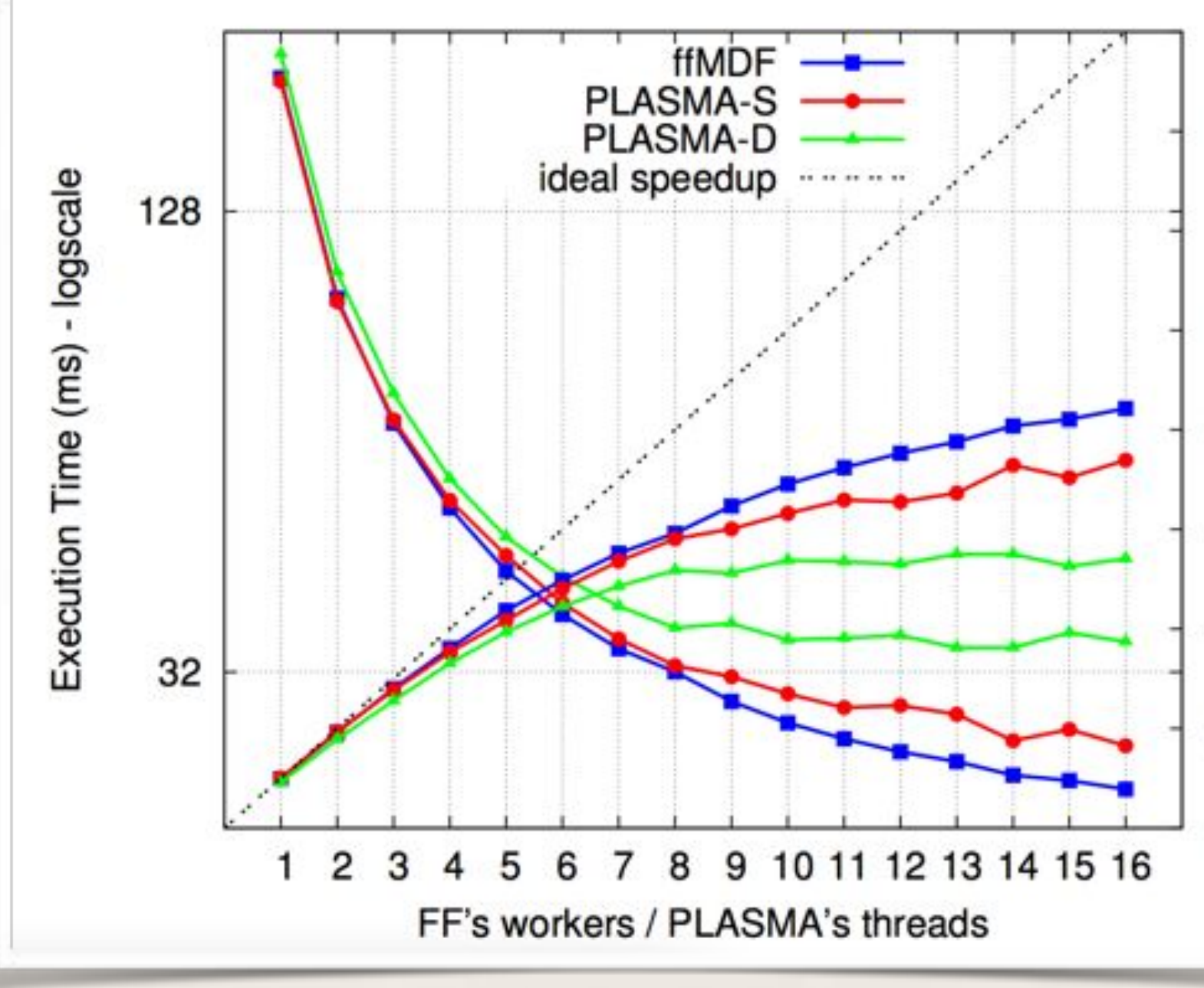

### Performance (CPUs + GPGPUs) Video frames 768x512

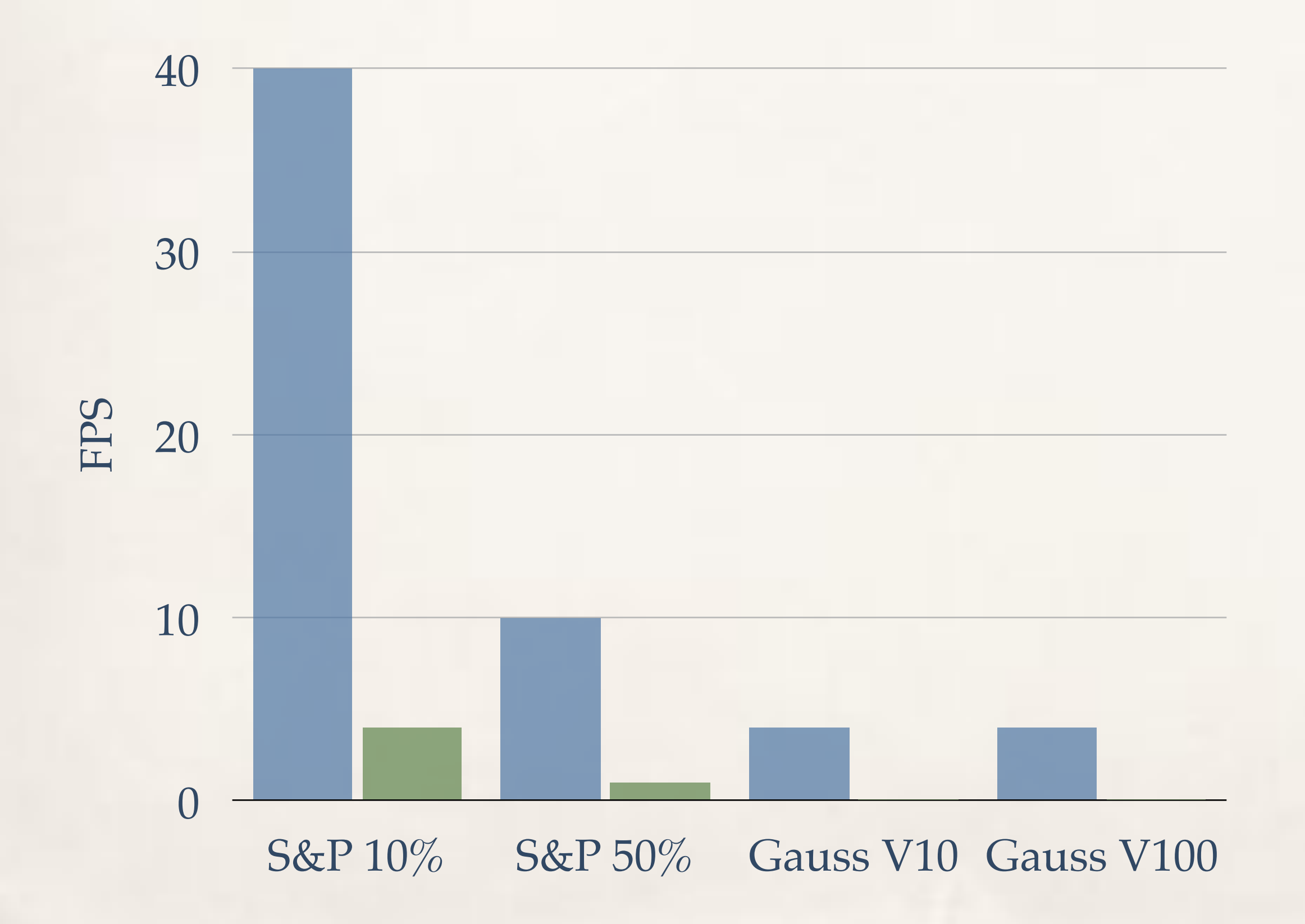

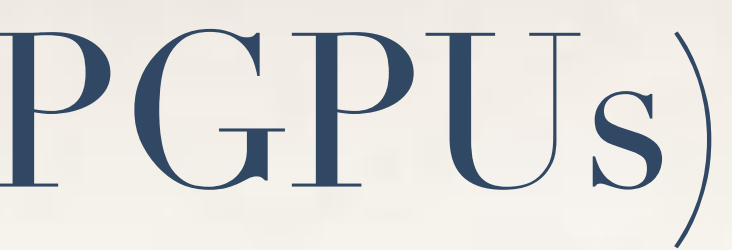

32 cores + K20 32 core

### Nehalem 32 cores + 1 K20

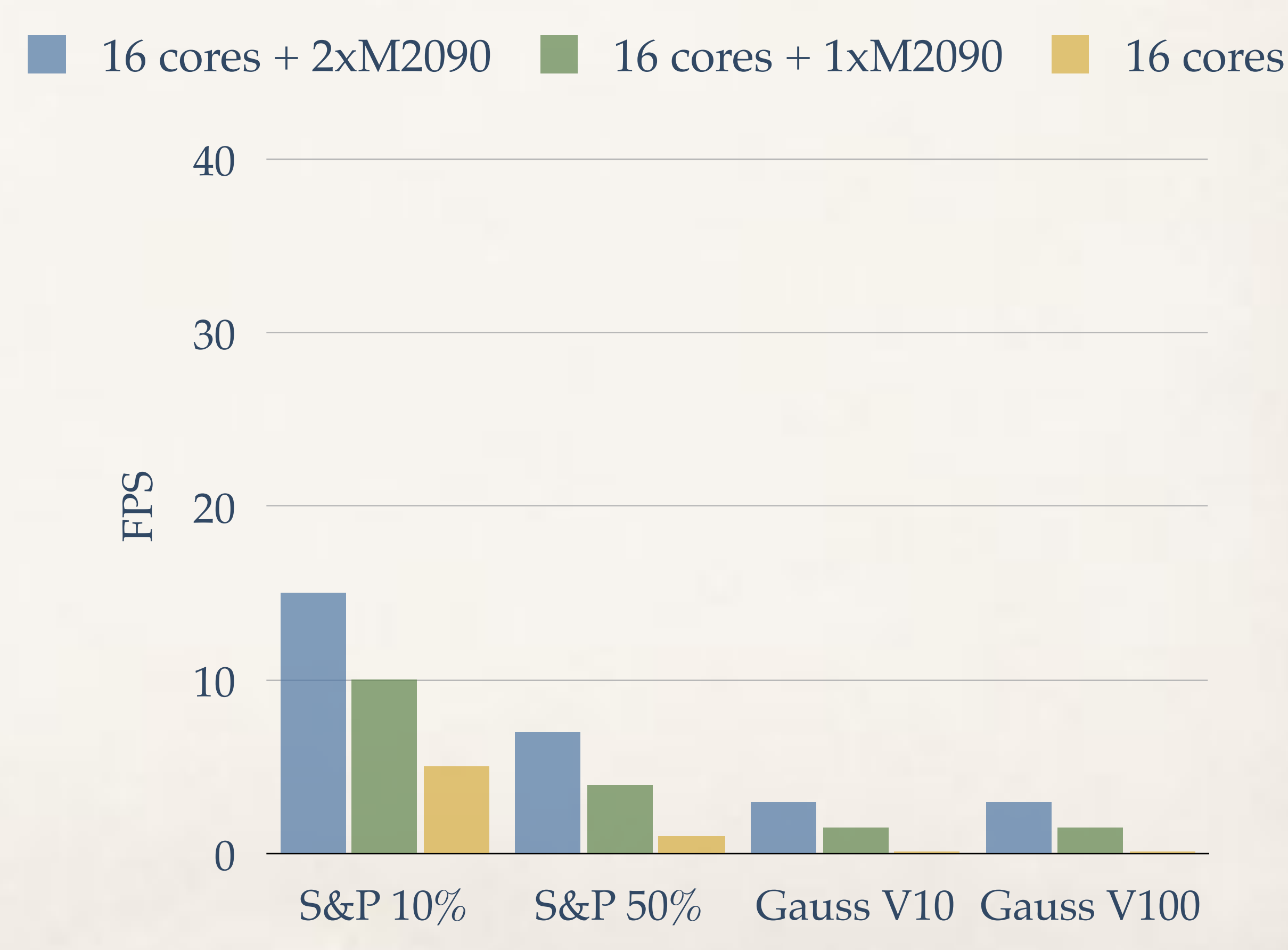

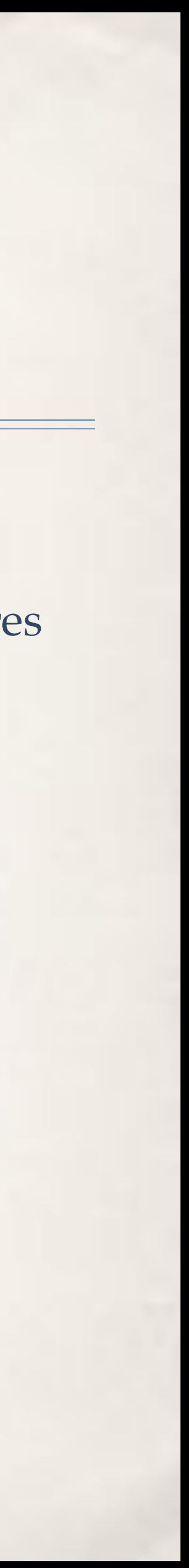

### SandyBridge 16 cores + 2 Tesla M2090

### FastFlow: a framework for research

- ✤ A pattern is missing? Not happy of the implementation? Modify it extending a class …
- ✤ Multicore, GPGPUs, distributed under the same theoretical umbrella. No compilers to modify (!)
- ✤ Non expert programmers does not need to deal with synchronisations and data copies, just select patterns
- ✤ Productivity: portability, porting of legacy applications
- ✤ Comparable or better with OpenMP and TBB on fine grain
	- Comparable with OpenMP on data-parallel really fast on streaming (especially very high-frequency)
- ✤ Entirely C++ (**C++11**), minimalistic design, solid enough to test new solutions
	- ✤ E.g. FastFlow lock-free parallel memory allocator extend with CUDA UnifiedMemory
	- ✤ Graceful optimisation curve: does not inhibits the optimisation of your kernel
- ✤ Main platform is Linux, but works almost everywhere exist a C++ compiler
	- MacOS, Win x86, x86\_64, Xeon Phi, PPC, Arm, Tilera, NVidia (CUDA and OpenCL) gcc, clang, icc, nvcc

 $L$ . TiM:

14:15

### FastFlow (FF) uSPSC - iF

CPU is an Apple All: APM Cortex AB KODARNA, E.T. stacher convertered, with we memory consultancy

### start

Q-size 1024 StreamLen 10000

FF unbound uSPSC 74.399000

FF bound SPSC 46.206000 ins

Michael-Scott queue 1355.1320

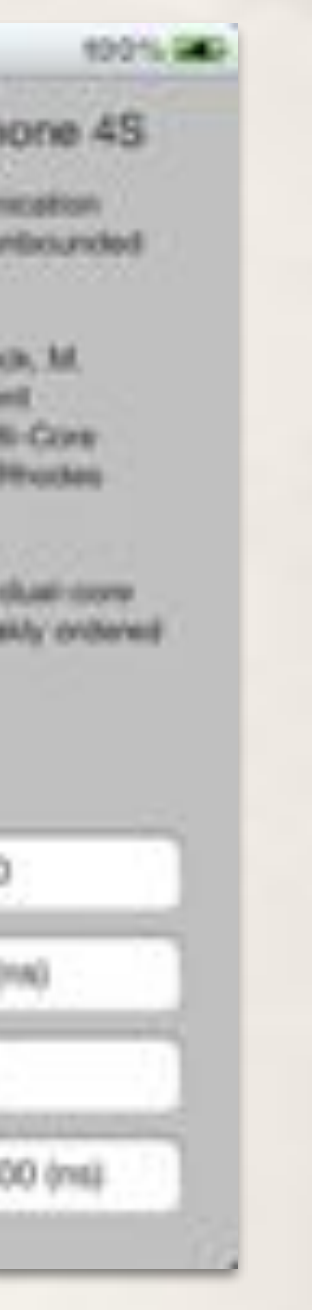

### ✤ Open-minded patterns

Coding details in the tomorrow talk: S4585 - FastFlow: Combining Pattern-Level Abstraction and Efficiency in GPGPUs Day: Wednesday, 03/26 - 15:00 - 15:50 - Room LL21A

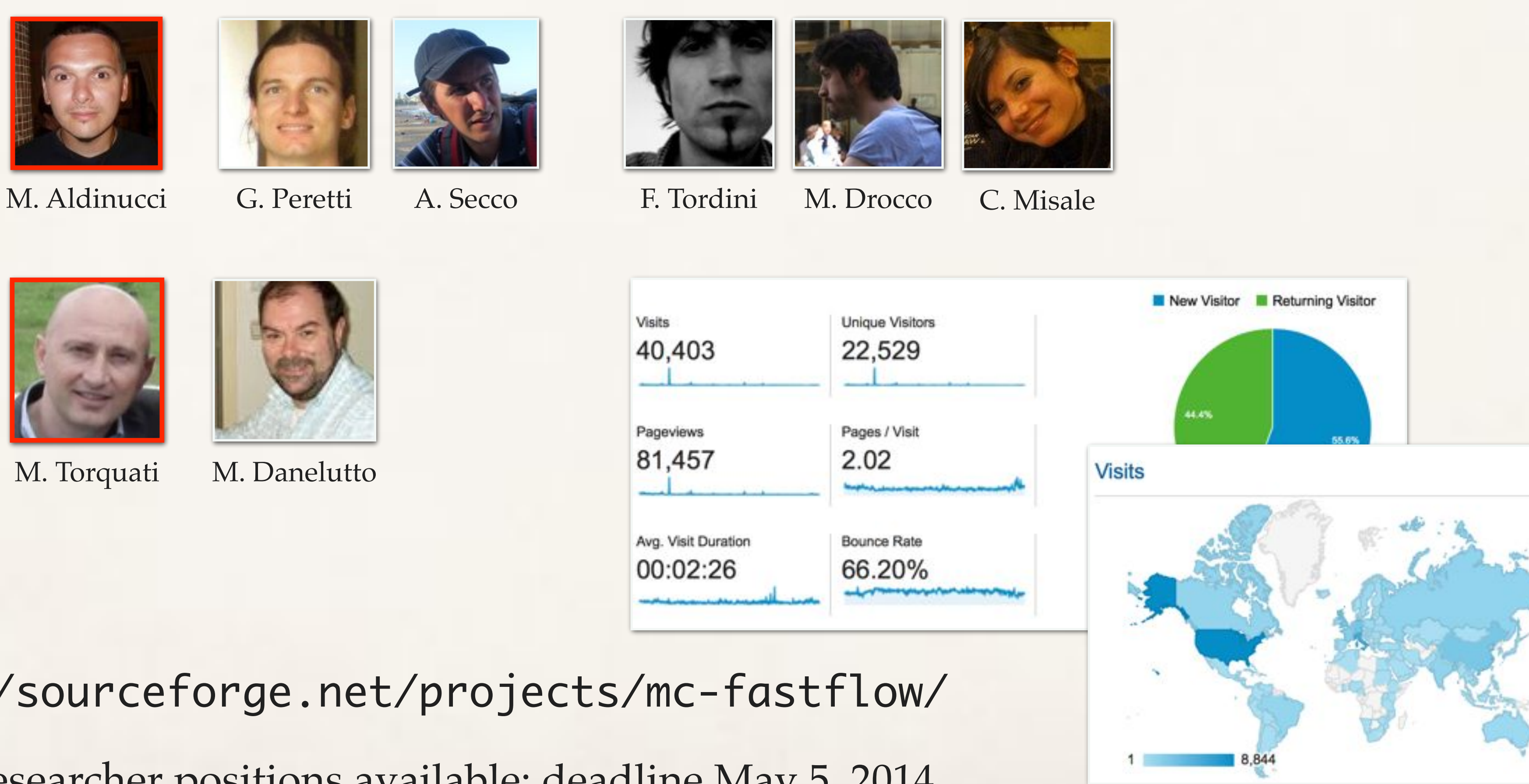

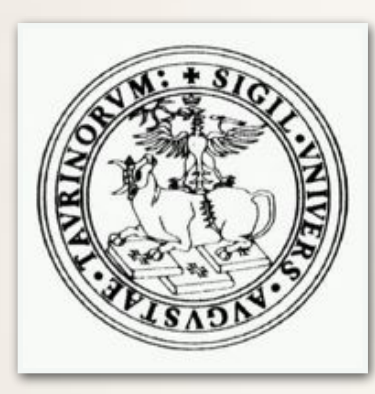

University of Turin

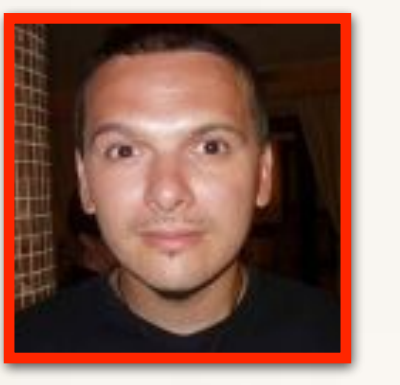

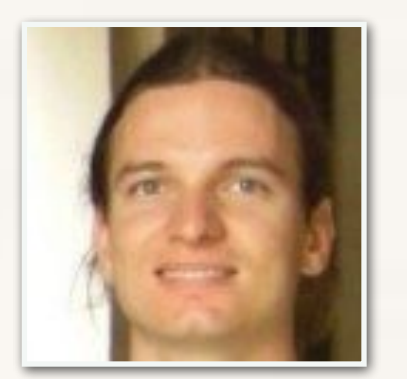

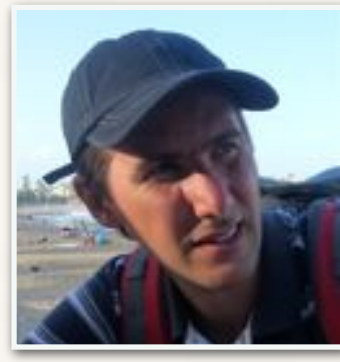

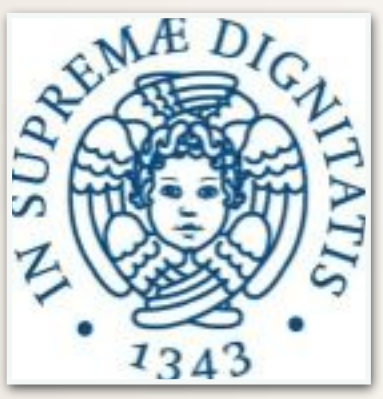

University of Pisa

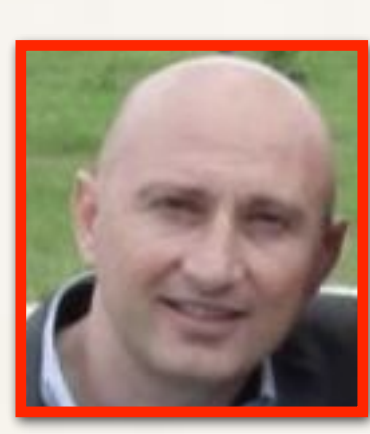

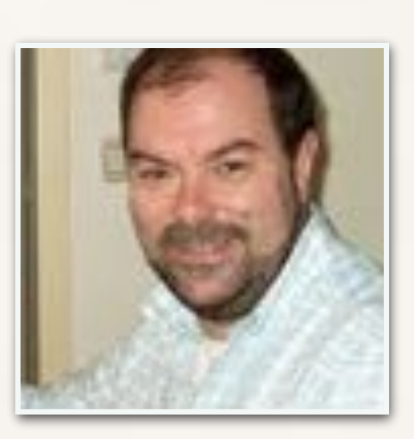

M. Torquati M. Danelutto

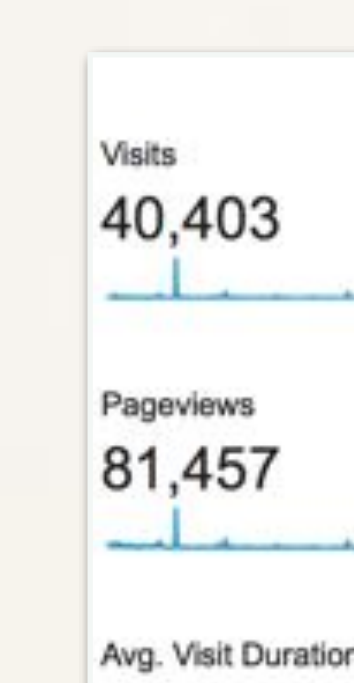

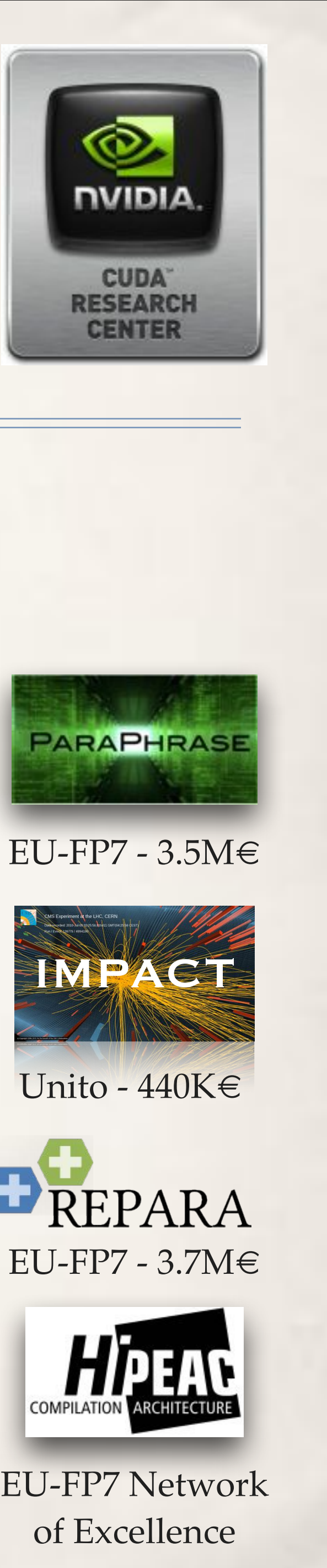

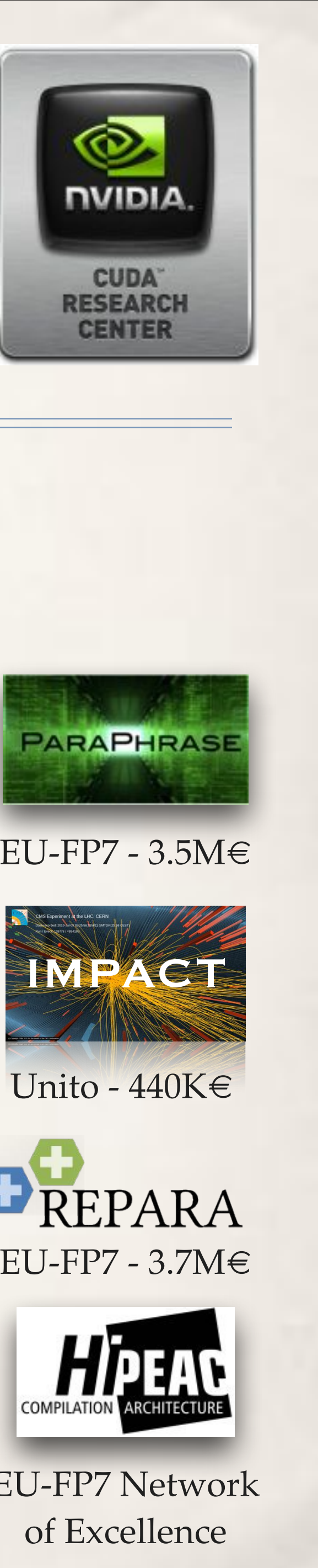

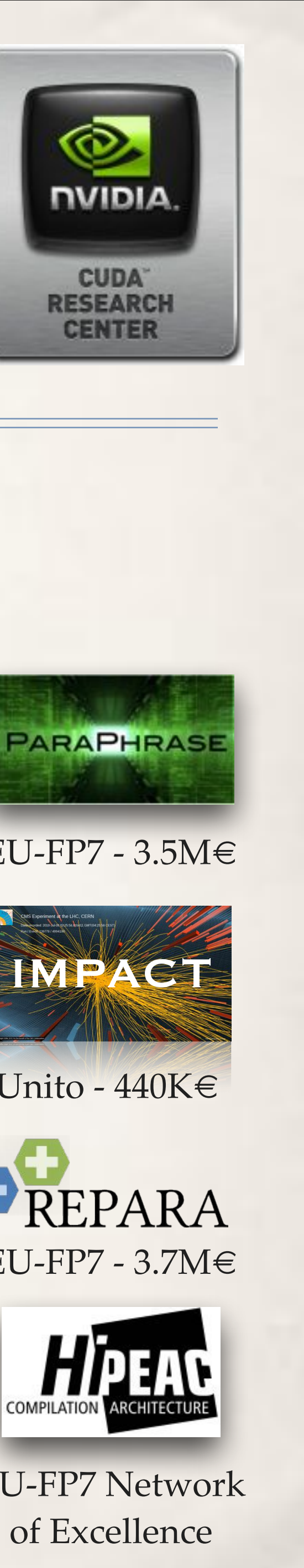

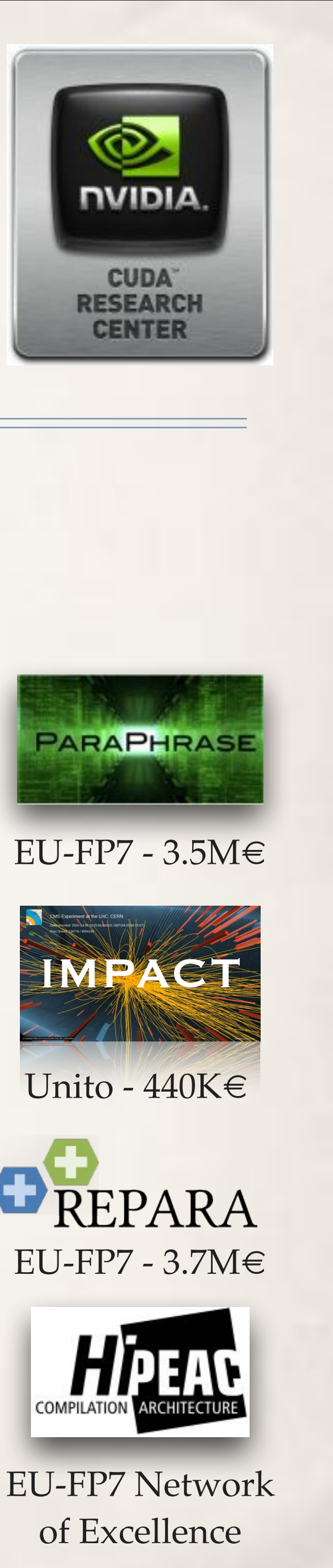

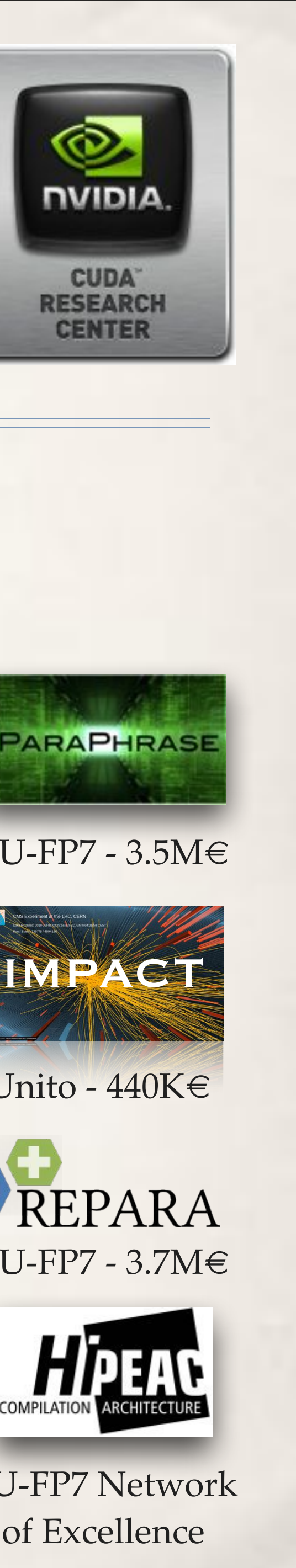

https://sourceforge.net/projects/mc-fastflow/

3-years researcher positions available: deadline May 5, 2014 http://www.di.unito.it/train2move/